# PROJECTE DE FINAL DE CARRERA .NET MEMÒRIA

**Alumne: Sergi Gómez Mondragón Consultor: David Riu Herraiz** 

**Data: 13/01/2014**

Projecte de Gestió i Optimització de Repartiment de Mercaderies

## <span id="page-1-0"></span>Índex de continguts

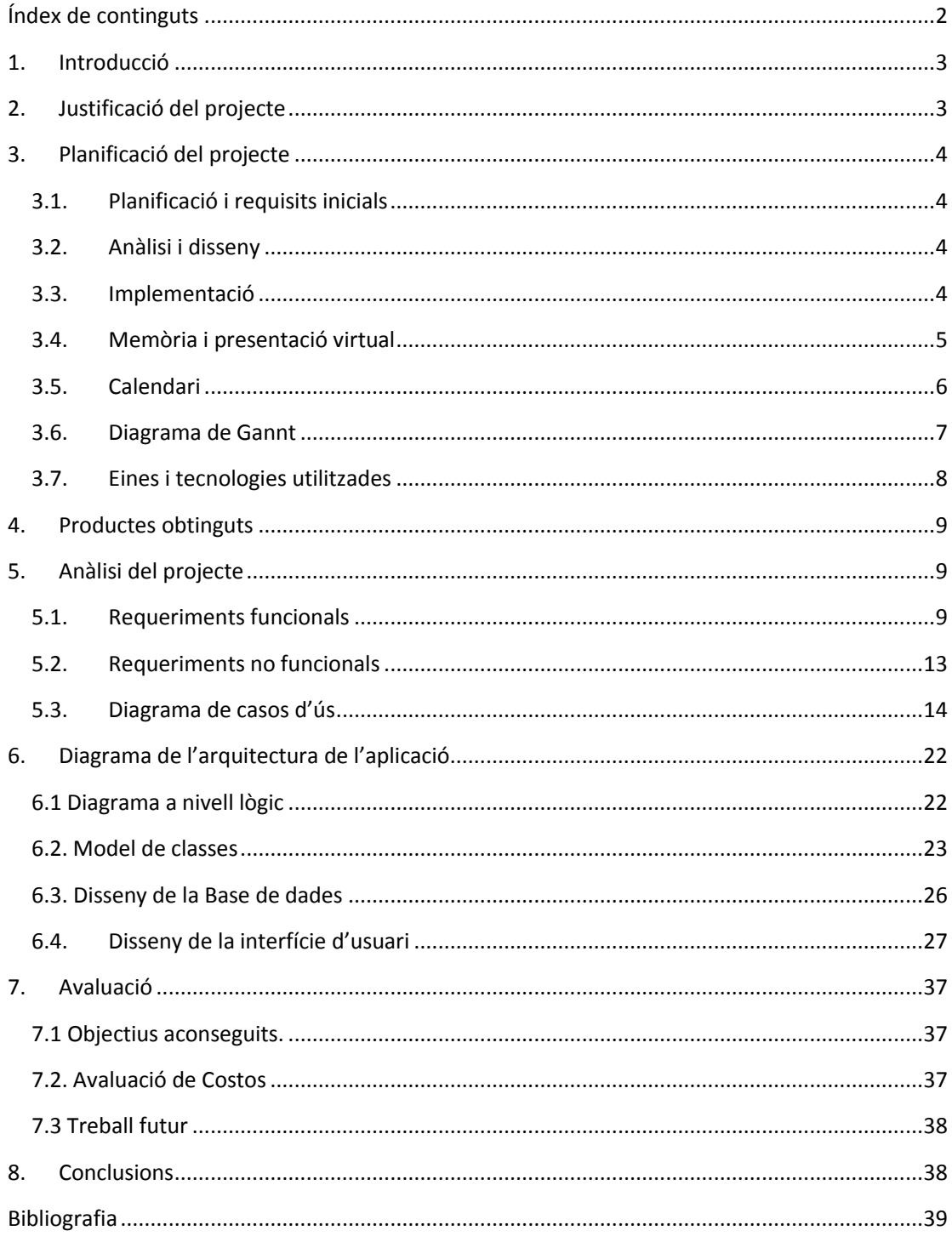

#### <span id="page-2-0"></span>1. Introducció

Aquest document correspon a la memòria del Projecte de Fi de Carrera de consistent en la realització d'una solució per a la Gestió i Optimització d'una empresa de repartiment de mercaderies.

## <span id="page-2-1"></span>2. Justificació del projecte

Aquest projecte pretén dissenyar la infraestructura necessària perquè una empresa de repartiment de mercaderies pugui portar la gestió de la seva activitat i al mateix temps pugui oferir la possibilitat d'enviar les mercaderies adquirides pel seus clients en el mínim temps possible.

Tenint en compte que avui en dia hi ha una professionalització molt gran en tots els àmbits de la vida en general i de les empreses en particular, el fet que una empresa pugui comptar amb una eina d'aquest tipus li pot donar un cert avantatge respecte de la competència. Avui en dia qualsevol empresa de transport intenta dominar el mercat oferint, entre d'altres coses, una ràpida i àgil forma de transportar les mercaderies.

Per tant, el fet de que una empresa compti amb un canal de venda diferent al tradicional i incorpori la venda i el comerç telemàtic li pot ajudar a augmentar el nombre de vendes. A més a més sempre és important com a valor de marca posicionar-se a internet i que l'empresa tingui valor a nivell de marca a internet.

Per altra banda, el fet de disposar d'una aplicació per al control d'empleats, clientes, magatzems, vehicles, productes i estocs per a totes les empreses ha de permetre millorar la forma de treballar interna i de millorar els processos de treball entre tot el personal de la companyia. Per tant, disposar d'una eina d'aquestes característiques ha d'ajudar a millorar la forma de treballar internament i externa.

Finalment, el fet de disposar d'un sistema que optimitzi les rutes de repartiment pot ajudar a que totes les mercaderies arribin a la seva destinació amb el mínim temps possible, amb un descens del consum de combustible dels vehicles, i possiblement pugui causar una reestructuració en l'equip humà i de logística en el qual es puguin optimitzar els recursos, i conseqüentment, l'empresa es torni més competitiva.

## <span id="page-3-0"></span>3. Planificació del projecte

Aquest projecte des del primer moment s'ha mostrat força ambiciós, tant per l'abast del mateix com per les tecnologia i la infraestructura utilitzada. A més a més l'estudi i la implementació de les diferents tecnologies ha estat molt superior a l'esperat inicialment. A continuació es mostren les dates de planificació i la planificació real del projecte

#### <span id="page-3-1"></span>3.1. PLANIFICACIÓ I REQUISITS INICIALS

Del 19 de setembre al 30 de setembre

- Escollir el projecte.
- Definir a grans trets els requisits funcionals del projecte.
- $\bullet$  Instal·lar i comprovar el programari.
- Estimacions inicial

#### <span id="page-3-2"></span>3.2. ANÀLISI I DISSENY

De l'1 d'octubre de 2013 al 28 d'octubre de 2013

- Especificació dels requisits
- Definició del model de dades
- Disseny del model relaciona
- **•** Disseny Tècnic

#### <span id="page-3-3"></span>3.3. IMPLEMENTACIÓ

Del 29/10/2013 al16/12/2013.

Aquesta fase ha sofert un allargament notable, fins el punt de no poder entregar a la data final un producte de qualitat.

Aquesta fase ha tingut les següents fases:

- Estudi de les diferents tecnologies ASP. NET MVC, Web API, Json, Windows Phone, Jquery.
- Creació de l'estructura del projecte.
	- o Capa de Dades.
	- o Capa de Negoci.
	- o Capa de Presentació.
- · Implementació del projecte.
- Realització del Joc de proves.

#### <span id="page-4-0"></span>3.4. MEMÒRIA I PRESENTACIÓ VIRTUAL

Del 04/01/2014 al 13/01/2014

- Fase de proves i correccions.
- Vídeo de presentació virtual del projecte
- Memòria
- Manual d'instruccions

La fase d'implementació s'ha allargat més de l'esperat. Això ha provocat un endarreriment en les següents fases i en conjunt ha hagut un petit retard.

## <span id="page-5-0"></span>3.5. CALENDARI

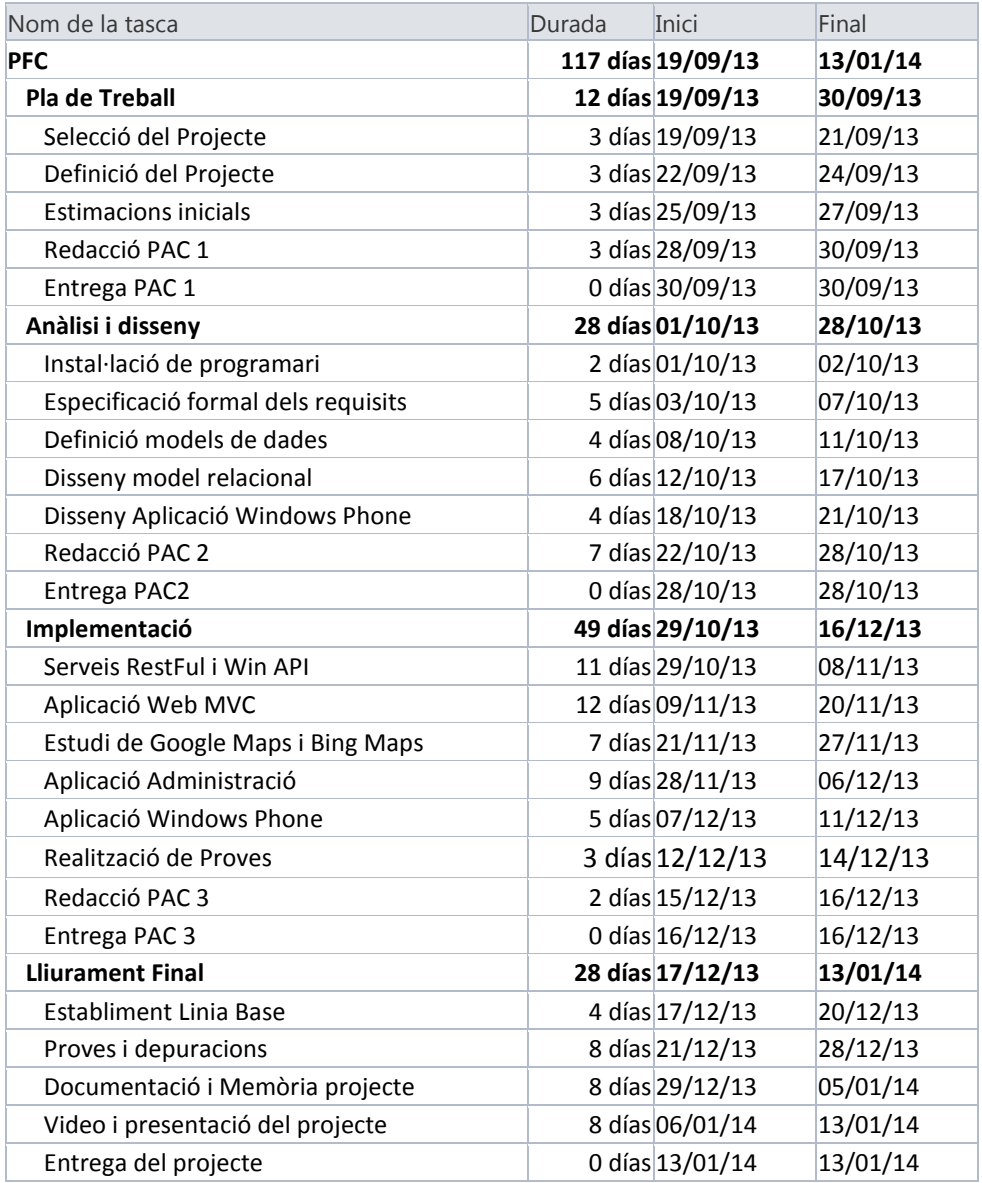

## 3.6. DIAGRAMA DE GANNT

<span id="page-6-0"></span>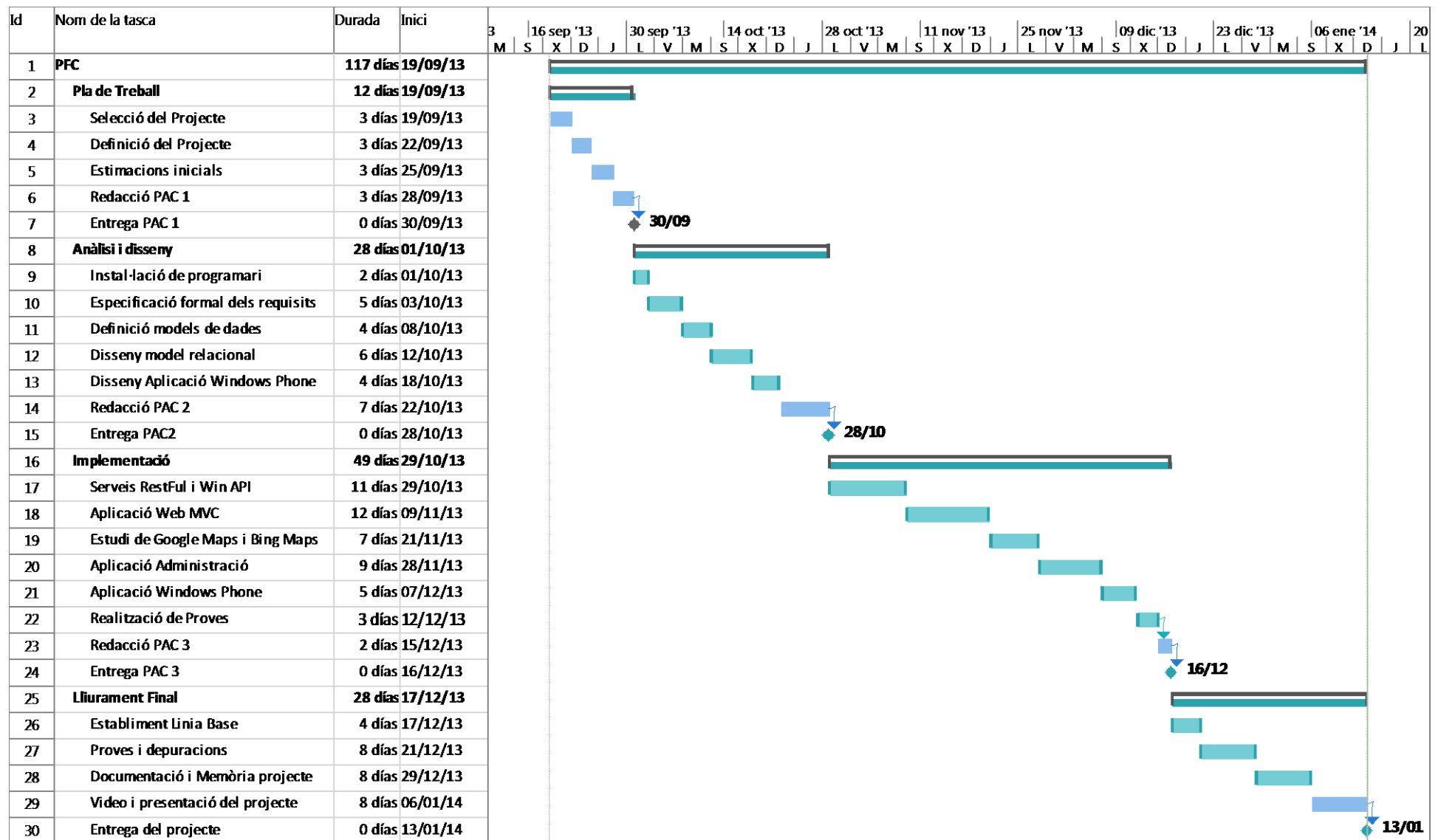

#### <span id="page-7-0"></span>**3.7. EINES I TECNOLOGIES UTILITZADES**

Per a la realització del projecte farem servir les tecnologies de Microsoft Corporation™. La solució estarà composta per diversos projectes.

El projecte principal serà una aplicació Asp.Net MVC 4 Web API. D'aquesta manera es podrà accedir als serveis exposats sense la necessitat de disposar d'un navegador web, el que es considera que és una aplicació RESTful. Aquest projecte és el que disposarà de tota la lògica de negoci i serà l'encarregat d'accedir a les dades.

Les dades estaran en un sistema gestor de bases de dades SQL 2012 i l'accés a aquestes dades es farà des de l'aplicació Web API utilitzant Entity Framework v.5.0.0.

Els dos projectes Asp .Net MVC4 a més a més de les tecnologies MVC de Microsoft també utilitzaran JavaScript i Jquery i Modenizr (per a obtenir compatibilitat amb les versions anteriors de l'Internet Explorer) per a mostrar funcionalitats a la capa de presentació. La comunicació entre aquest projectes i el projecte Asp .Net MVC 4 Web API es realitza mitjançant Json con a formatador dels missatges. El motor que s'utilitzarà en aquest dos projectes per a mostrar les vistes és Razor.

El quart dels projectes, un projecte Hi haurà un altra projecte que serà una aplicació per a dispositius mòbils, concretament per a Windows Phone, serà un projecte Windows Phone estàndard. Es farà servir Silverlight com a interfície de presentació. La comunicació entre el dispositiu i el proveïdor de serveis es farà mitjançant Json.

El projecte a nivell de programació es farà amb c# i el llenguatge que es farà a la vista del navegador serà HTML 5, i l'estil de la vista es farà amb les fulles d'estil CSS3.

En quant a la interfície de desenvolupament s'ha utilitzat Visual Studio 2012 Ultimate per a la realització dels tres projectes Web Asp Net. Respecte a l'aplicació per a Windows Phone 7.11 s'ha utilitzat Visual Studio 2010 Ultimate.

## <span id="page-8-0"></span>4. Productes obtinguts

Els productes obtinguts són els següents:

 Producte: El codi font dels quatre projectes dels quals els tres projectes web formen part d'una Solució en Visual Studio. El codi font del projecte Windows Phone.

El projecte Web API incorpora la base de dades realitzada per la realització de les proves, es troba amb un fitxer amb extensió .mdf dins del projecte.

- Manual d'instal·lació i Configuració: Aquest document conté la informació relativa per a poder posar en marxa el projecte i conèixer les contrasenyes per a poder fer-lo servir amb el joc de proves adjuntat.
- Manual d'usuari: Conté una descripció de les funcionalitats que es poden realitzar amb els projectes, i també l'explicació de com realitzar-les.
- Memòria del projecte: És aquest document, i conté la informació, justificació, objectius del projecte, planificació, anàlisi i disseny, implementació, propostes de millora i conclusions que s'han obtingut en el desenvolupament del projecte.
- Presentació virtual del projecte: És el vídeo explicatiu on es mostra el projecte i les seves funcionalitats de forma audiovisual.

## <span id="page-8-1"></span>5. Anàlisi del projecte

#### <span id="page-8-2"></span>5.1. REQUERIMENTS FUNCIONALS

Aquest projecte de final de carrera consta d'una solució .NET amb 4 projectes diferenciats:

- Projecte principal és un projecte ASP.NET Web API que és on resideix tota la lògica de la solució.
- Projecte ASP.NET MVC 4 que correspon a la capa de presentació. Finalment en fase d'execució hi ha hagut un canvi i el projecte inicial que servia tant per a clients com per a empleats s'ha dividit en dos projectes. ASP. NET MVC 4.
- Projecte Windows Phone 7.11.

#### **Projecte ASP. NET Web API**

El projecte principal consisteix en la elaboració d'una solució que ha de permetre gestionar i optimitzar el repartiment de mercaderies que una empresa realitza a la ciutat de Barcelona.

Aquest mòdul incorpora la capa lògica de negoci i també l'accés a les dades. Per tant, no incorpora interfície gràfica ja que només retorna resultats o realitza operacions a partir de les dades d'entrada. Quan retorna els resultats els retorna en format JSON, en funció del que s'especifiqui.

- Per a realitzar l'optimització dels repartiments el projecte realitza una sèrie de passos previs.
- El sistema analitza tots els conductors disponibles, cal tenir en compte que pot haver-hi un dia en concret que un conductor no treballi (per exemple perquè té vacances, està de baixa, etc).
- També analitza tots els vehicles disponibles, com en el cas anterior, potser que un vehicle no estigui operatiu (perquè estigui espatllat, se li hagin de fer revisions...), i el magatzem on es guarden els vehicles.
- A partir dels conductors, els vehicles i les preferències de vehicle del conductor es crea diàriament una llista amb tots els vehicles amb conductor disponibles per a realitzar el transport de mercaderies.
- A partir de les comandes realitzades pels clients es realitza una relació de productes que s'han de transportar, la ubicació d'on s'han d'entregar les mercaderies i també la ubicació dels magatzems on es troben les mercaderies. Cal dir que en funció del tipus mercaderia que s'hagi de transportar es fa ser un vehicle de transport normal o bé un vehicle de transport de congelats.
- Amb els paràmetres anteriors i s'elabora un itinerari òptim per a cadascun dels vehicles que formen l'equip de transport de l'empresa

#### **Projecte Empleat ASP.NET MVC 4**

El segon dels mòduls consisteix en un projecte ASP.NET MVC 4 els usuaris de l'empresa es poden connectar i un cop validats, i en funció dels rol, poden realitzar unes accions o unes altres.

Per altra banda, un usuari del sistema, on s'entén per usuari del sistema, un treballador de l'empresa donat d'alta al sistema, i també un cop validat poden realitzar les següents accions. Rol d'oficines:

- Realitzar el manteniment d'usuaris del sistema. Inclou donar d'alta els nous usuaris, modificar els usuaris existents i donar de baixa els usuaris que ja no hagin d'accedir al sistema.
- Manteniment del Magatzems. Inclou donar d'alta, modificar i esborrar els magatzems dels que disposa l'empresa.
- Manteniment de les mercaderies. Inclou donar d'alta, modificar o esborrar les mercaderies de que disposa l'empresa així com actualitzar l'estoc incorporant noves remeses de mercaderies.
- Manteniment de Productes. Els usuaris també poden donar d'alta, modificar i esborrar productes.
- Manteniment de Clients. Inclou donar d'alta nous clients, així com modificar les dades dels clients actuals, esborrar clients que s'han donat de baixa i restablir contrasenyes dels clients que no la recorden.
- Manteniment de Vehicles. Inclou donar d'alta nous vehicles, modificar les dades dels vehicles actuals dels que disposa l'empresa i esborrar els registres relatius als vehicles que l'empresa ha donat de baixa.
- Manteniment de Conductors. Inclou donar d'alta els nous conductors que pugui incorporar l'empresa, modificar les dades dels conductors actuals i donar de baixa els conductors que ja no formin part de l'empresa.
- Consultar les comandes pendents de lliurar, i també consultar l'historial de comandes. Per altra banda, els usuaris també poden crear comandes per a les empreses que ho requereixin, per exemple perquè fan la comanda de forma telefònica o per correu electrònic.

El Rol Conductor té els següents requeriments funcionals:

- Consulta de les rutes que ha de seguir en futures entregues.
- Actualitzar l'hora d'entrega dels repartiments perquè la plataforma tingui constància i tracti les ordres de repartiment actives a l'historia.

#### **Aplicació Client MVC 4**

- En el cas d'una client de l'empresa, un cop validat al sistema pot realitzar les següents accions:
- Realitzar comandes dels productes disponibles. Pot consultar l'estoc dels diferents productes dels que disposa l'empresa, també el preu unitari de cada producte, així com una petita descripció. Dels productes seleccionats es crea una cistella de la compra. I un cop es confirma es passa l'ordre al sistema per al processament.
- Consultar les comandes en curs, és a dir, comandes realitzades però no entregades. El client en tot moment pot veure els productes que ha seleccionat.
- Consultar l'historial de comandes entregades. Pot igualment consultar l'historial de les comandes realitzades i ja entregades.

#### **Aplicació Windows Phone 7.11**

- Aquest mòdul permet que els clients puguin instal·lar-se l'aplicació en un telèfon mòbil que disposin d'un sistema operatiu Windows Phone 7.11, per compatibilitat.
- Els clients validats poden consultar les comandes realitzades pendents de lliurar, poden conèixer l'estat i .
- Els clients validats poden visualitzat els productes disponibles i afegir-los a la cistella de compra i finalment, realitzar noves comandes.
- Els clients validats poden consultar l'historial de comandes. Són les comandes que ja s'han realitzat i han estat repartides amb anterioritat.

#### <span id="page-12-0"></span>5.2. REQUERIMENTS NO FUNCIONALS

Els requeriments no funcionals indiquen com ha de ser el sistema independentment de les característiques del programa.

Els principals requisits no funcionals del projecte són:

- Disponibilitat 24/7. El sistema ha d'estar disponible les 24 del dia 7 dies a la setmana ja que tant els clients com es usuaris han de poden accedir a qualsevol hora.
- Estabilitat. El sistema ha de ser molt estable i en aquest sentit s'han de minimitzar el nombre de possibles erros al mínim. De tal forma que ha d'estar sempre operatiu.
- Rendiment òptim. El rendiment de l'aplicació ha de ser el més òptim possible. Això és important ja que un rendiment deficient pot fer que es produeixi un efecte negatius en els usuaris del portal.
- Seguretat. L'accés a les funcionalitats estarà restringit als usuaris registrats en l'empresa. A més a més hi haurà una zona que serà d'accés exclusiu als usuaris de l'empresa.
- Escalabilitat. L'aplicació està desenvolupada en un model de 3 capes que disposa d'una arquitectura que permet l'escalabilitat. Creant per exemple una granja de servidors web o un també muntar un clúster en els servidors SQL.

#### <span id="page-13-0"></span>5.3. DIAGRAMA DE CASOS D'ÚS

Els actors del projecte està compost per quatre actors. Són:

- Client. Correspon a un client que està donat d'alta a l'empresa de mercaderies.
- Usuaris. Que correspon a un usuari que és treballador de l'empresa.
- Conductor. És una especialització d'usuari i correspon als treballadors de l'empresa que tenen la tasca de conduir els vehicles de transport.
- Sistema. Aquest actor és l'encarregat d'executar de forma automàtica les tasques relatives a la creació de rutes o consulta de conductors-vehicles actius.

El diagrama dels casos d'ús es mostra a continuació:

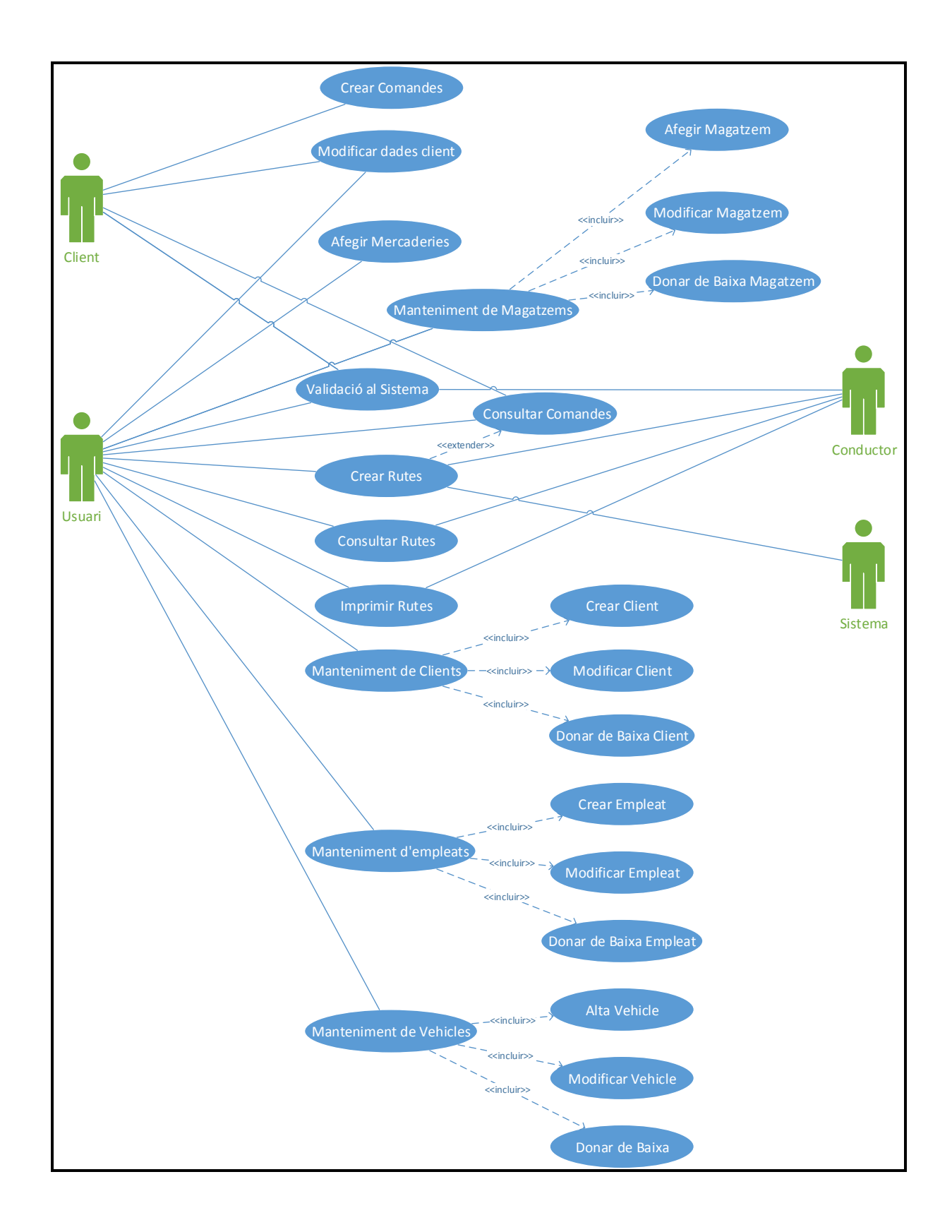

#### A continuació es detallen els casos d'ús.

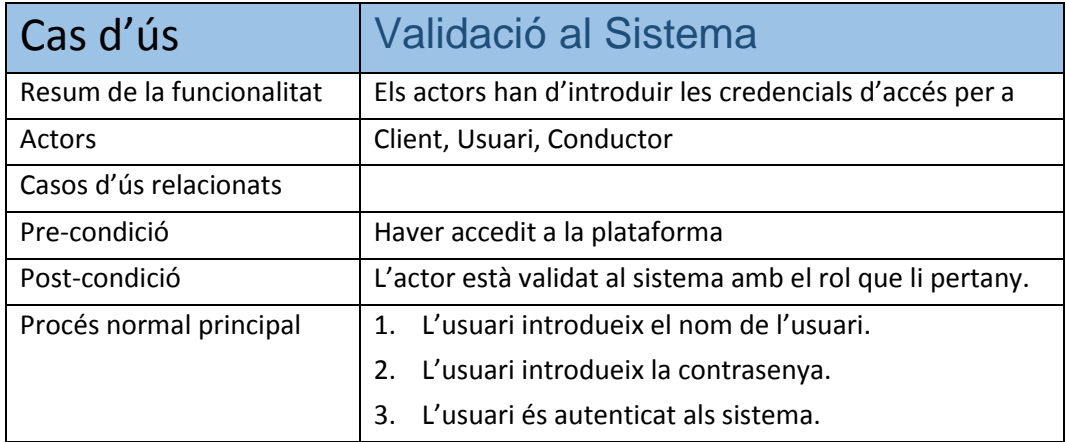

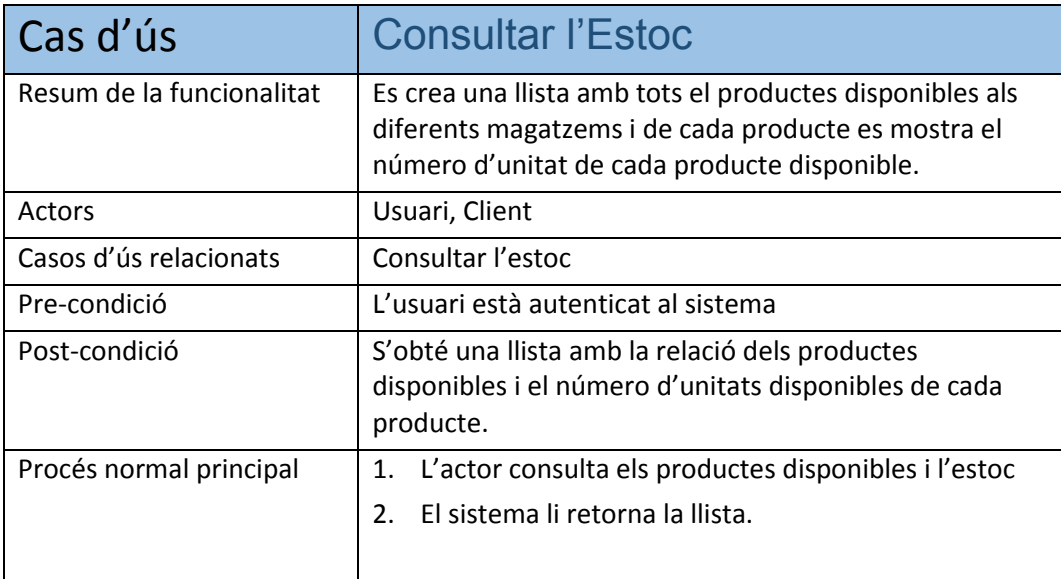

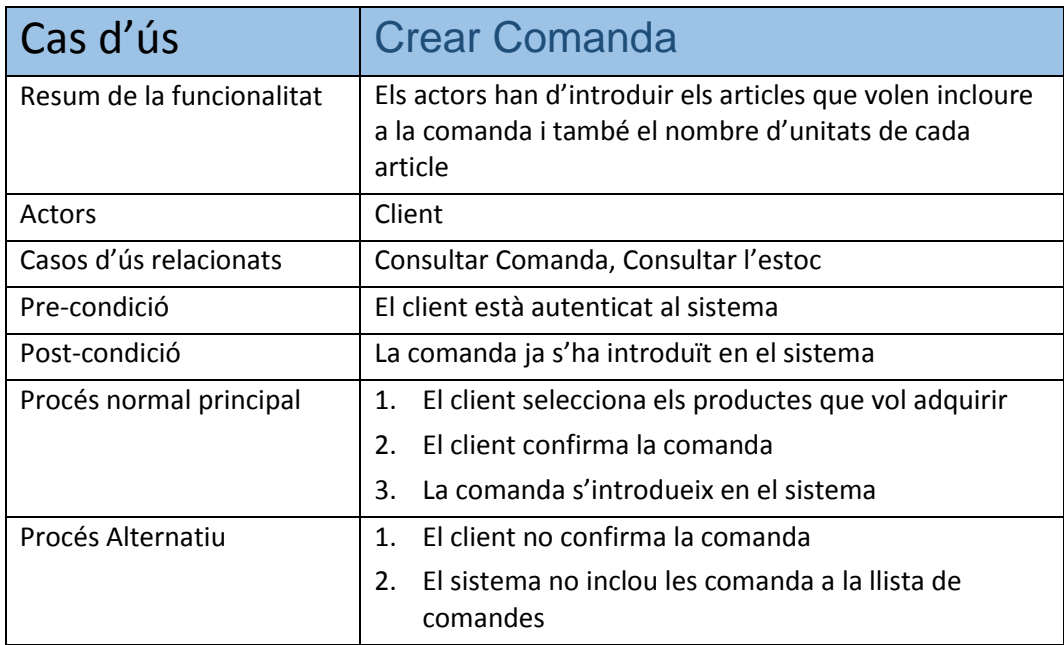

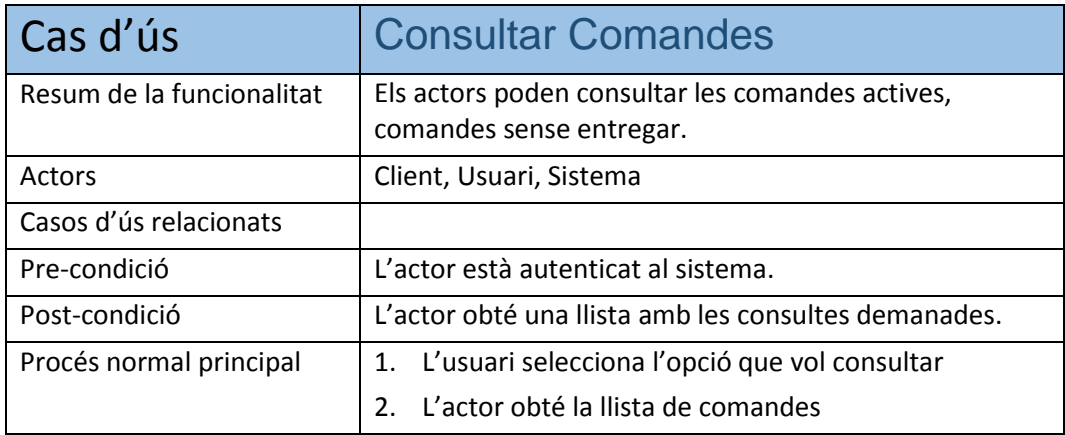

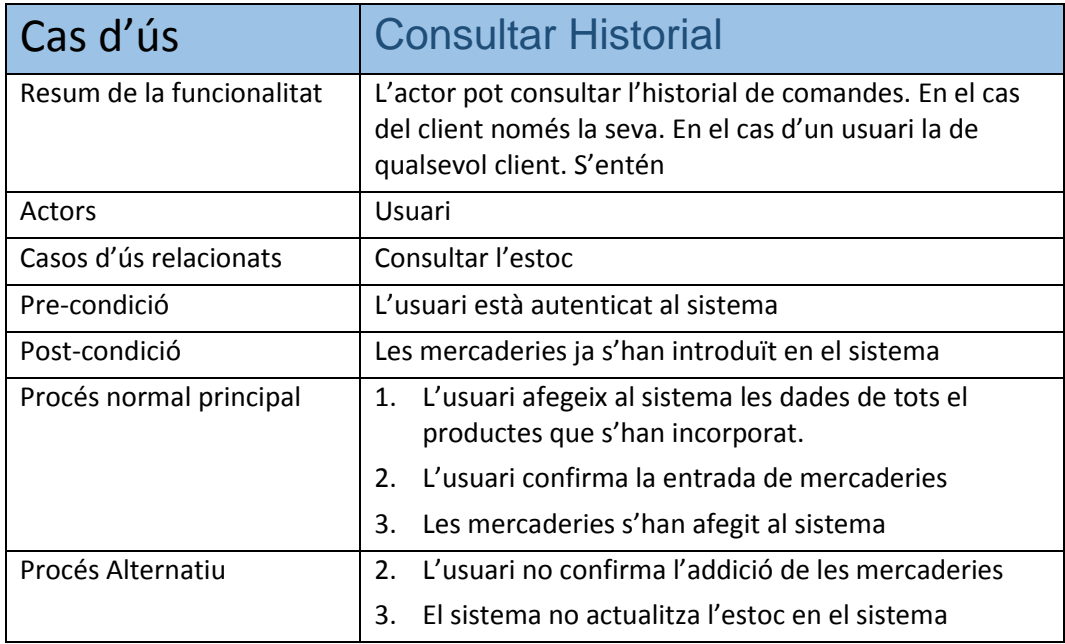

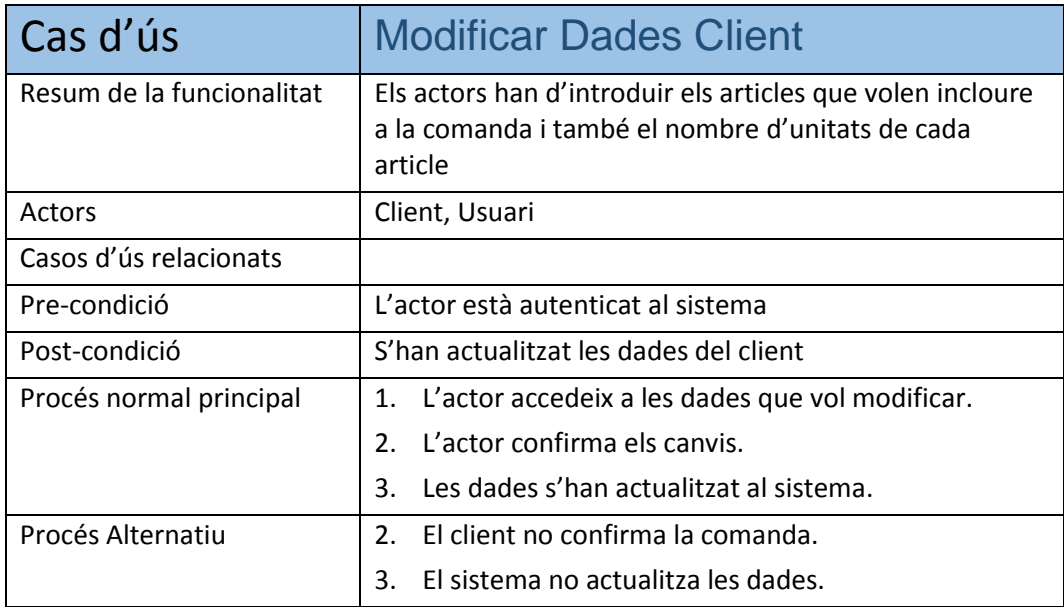

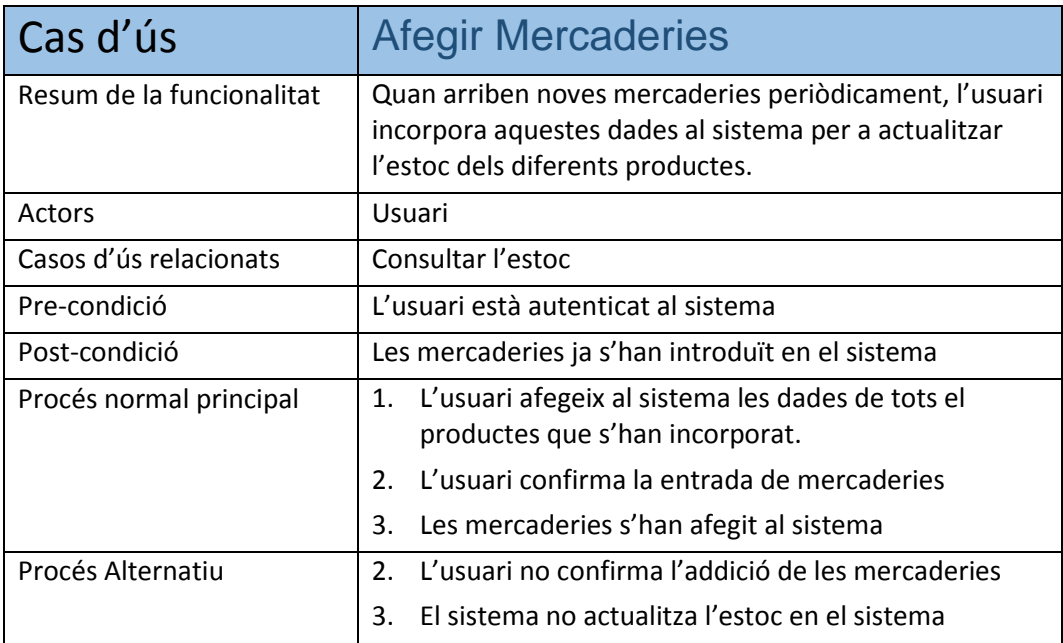

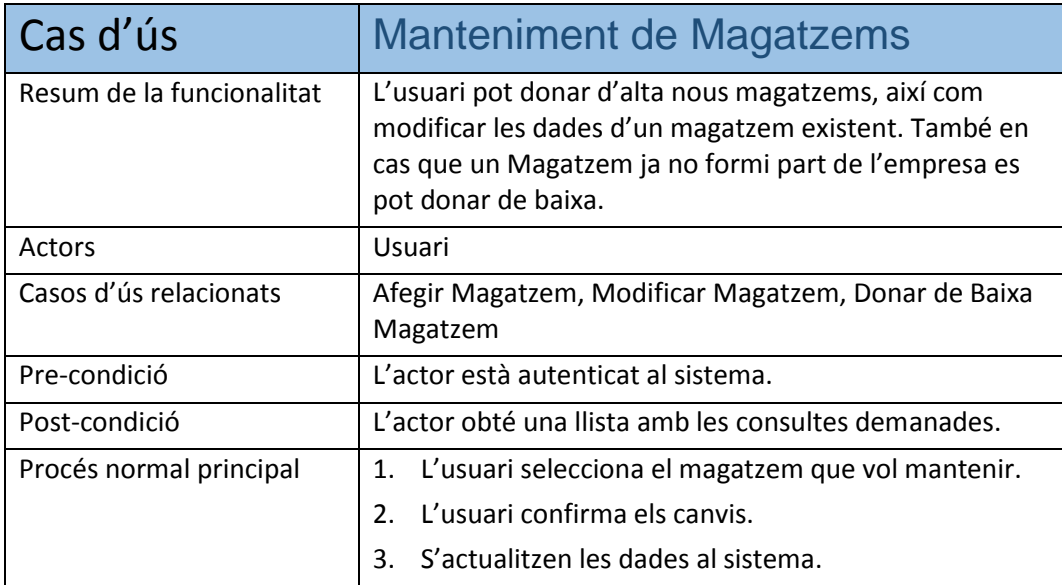

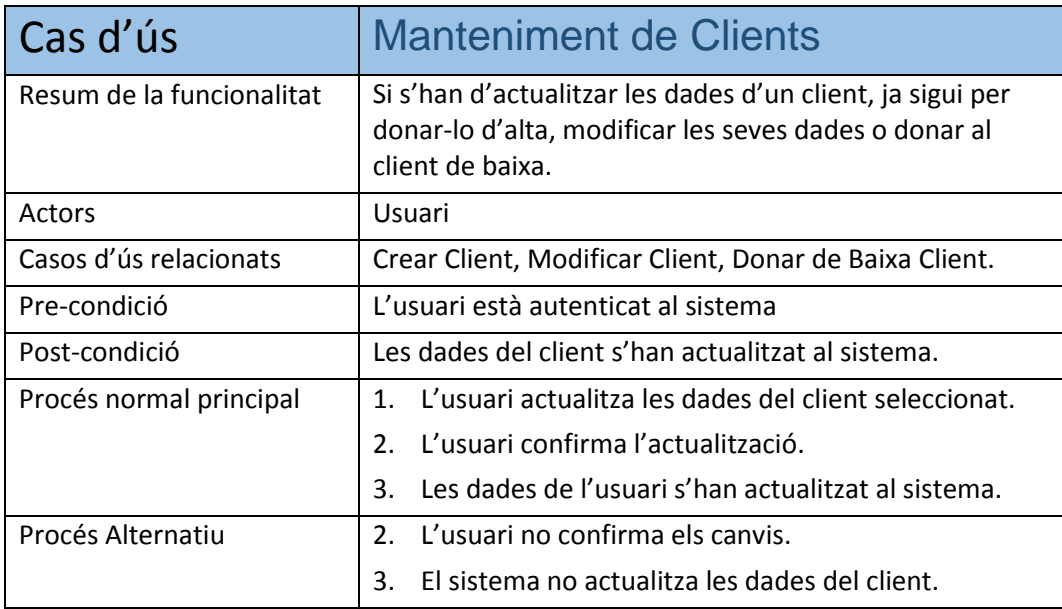

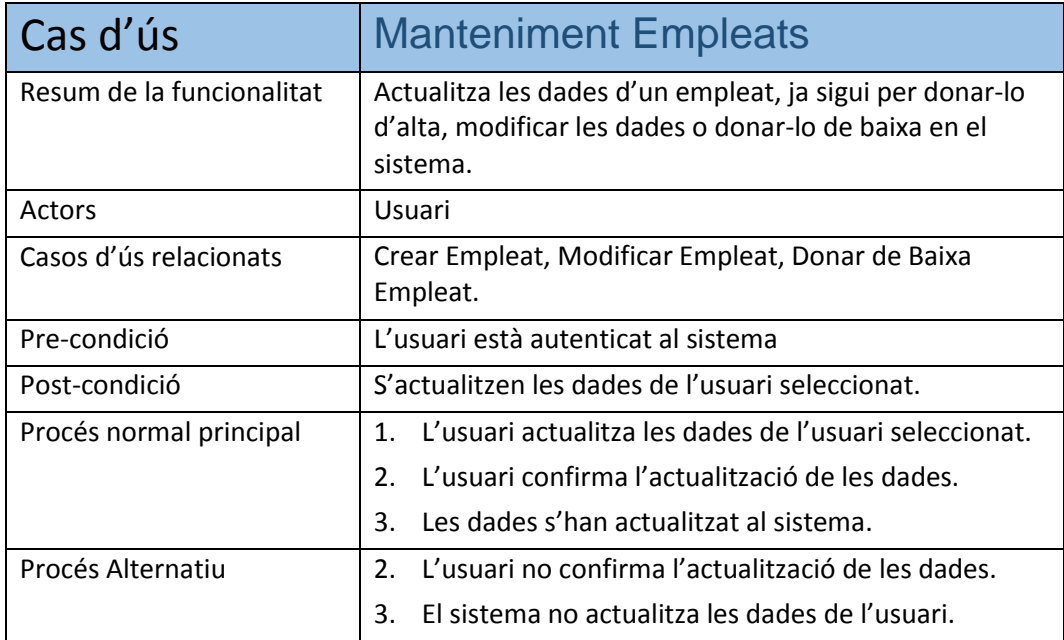

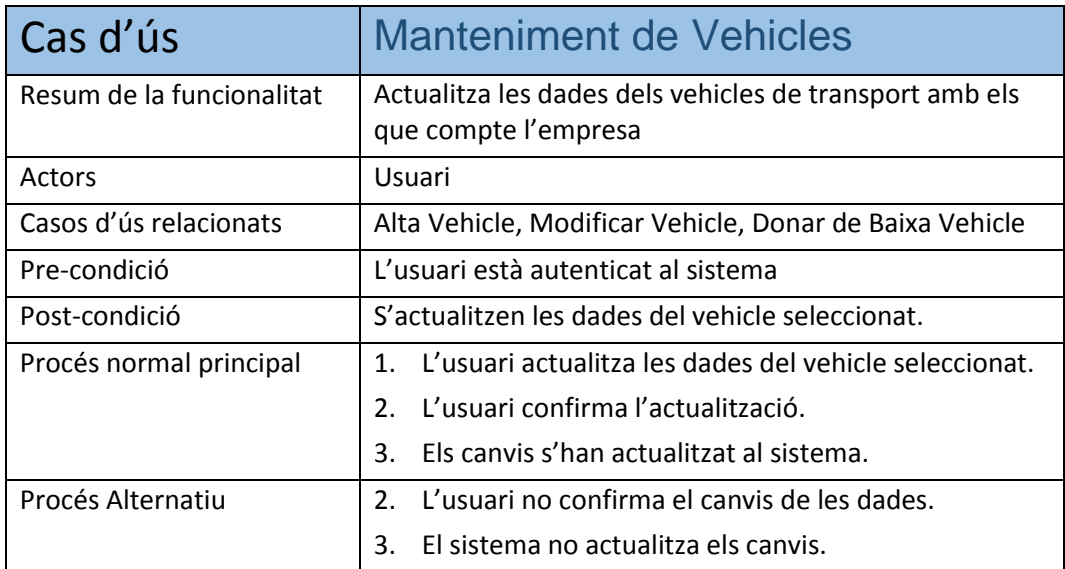

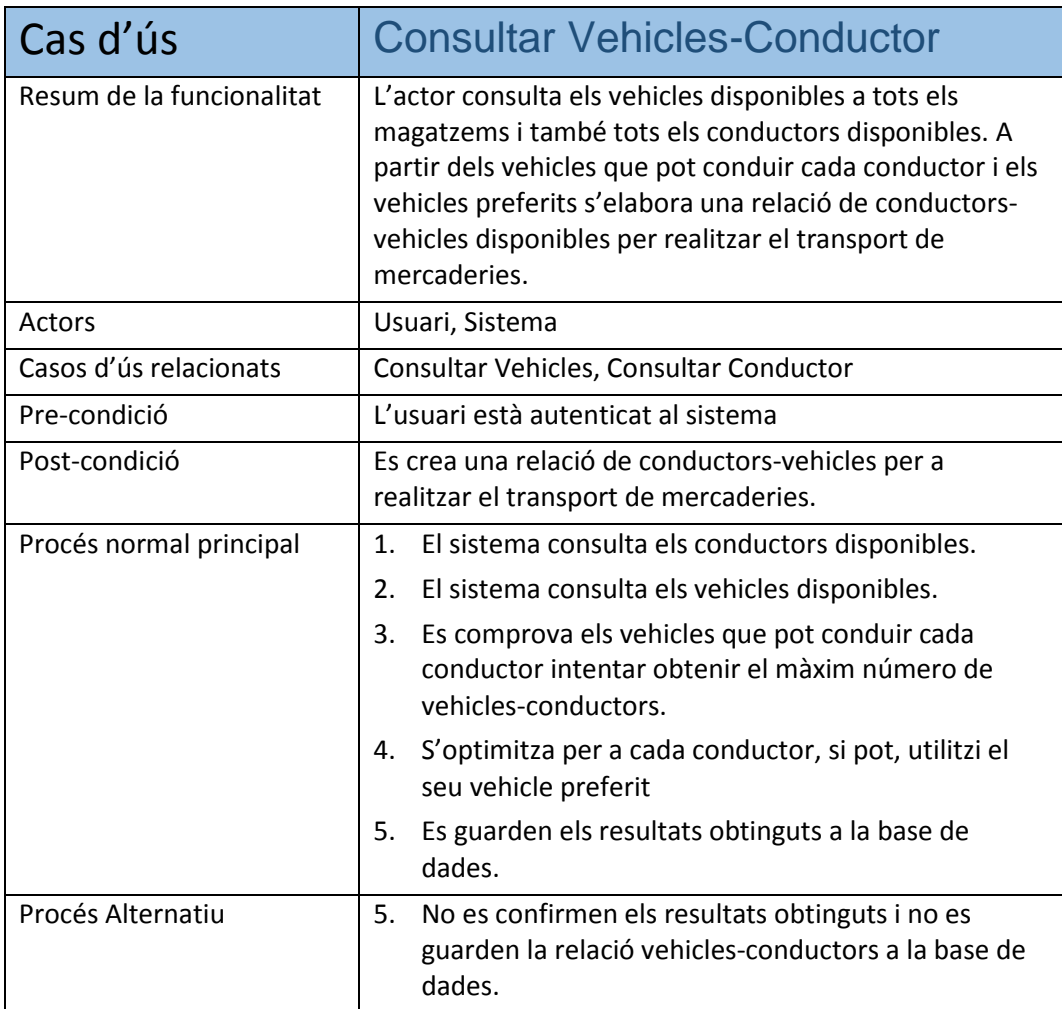

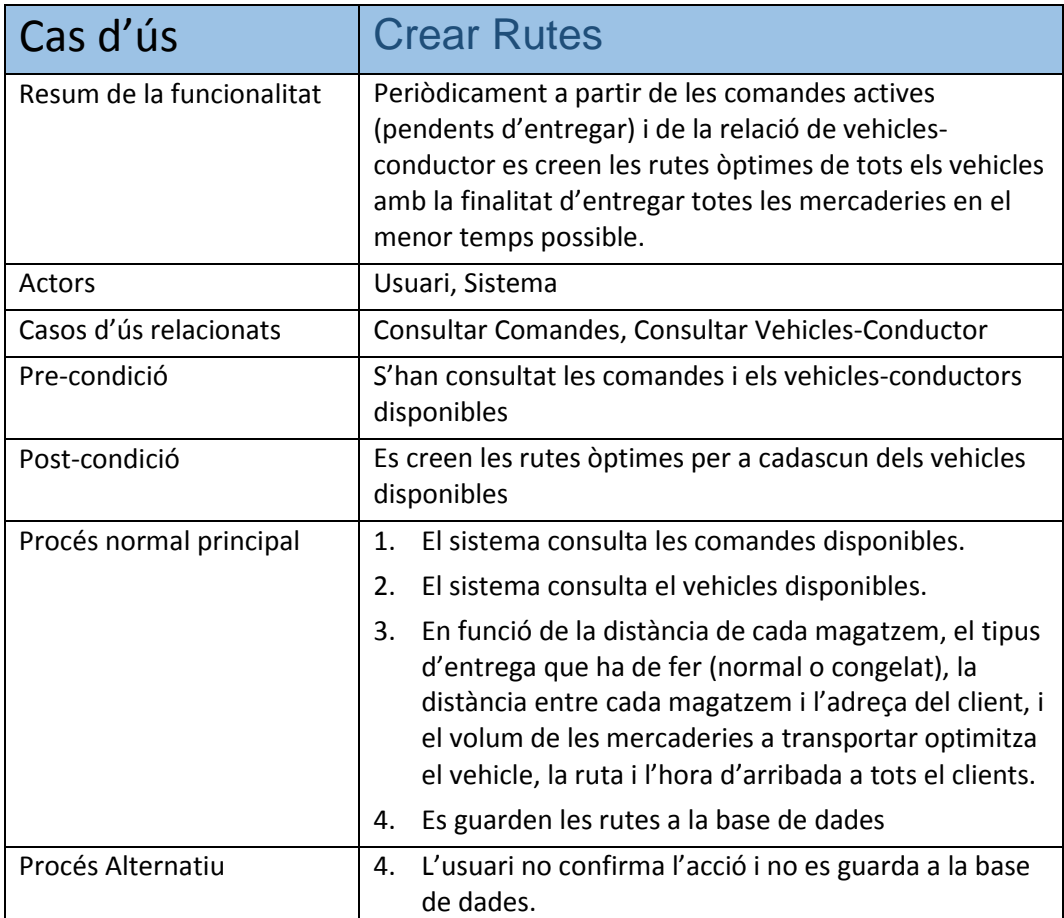

## <span id="page-21-0"></span>6. Diagrama de l'arquitectura de l'aplicació

#### <span id="page-21-1"></span>6.1 DIAGRAMA A NIVELL LÒGIC

El projecte a nivell arquitectònic es correspon a una aplicació en tres capes.

- La capa de presentació. Aquesta és la capa que interactua amb l'usuari, és la interfície gràfica del servidor web, del projecte ASP.NET MVC 4. També és l'aplicació Windows Phone que permet als clients realitzar comandes.
- La capa lògica. En aquesta capa, que correspon al projecte ASP .NET Web API i és on es realitza la majoria de la funcionalitat.
- La capa de dades. En aquesta capa s'interactua amb les bases de dades SQL, s'utilitza la tecnologia Entity Framework.

Per altra banda, l'arquitectura del sistema està dividida en la part de servidor (que incorpora una o dues màquines amb l'Internet Information Services (IIS) i l'SQL) i la part dels clients. La part de client es pot fer servir tant amb un navegador web com amb un telèfon mòbil amb sistema operatiu Windows Phone. L'esquema següent mostra com és l'arquitectura del sistema.

Diagragrama de l'arquitectura original:

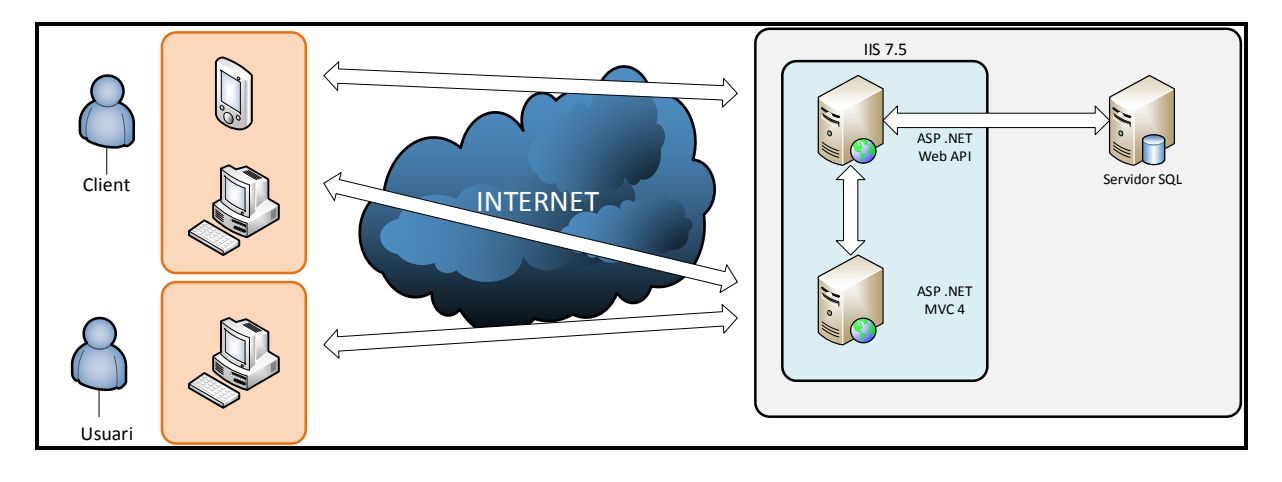

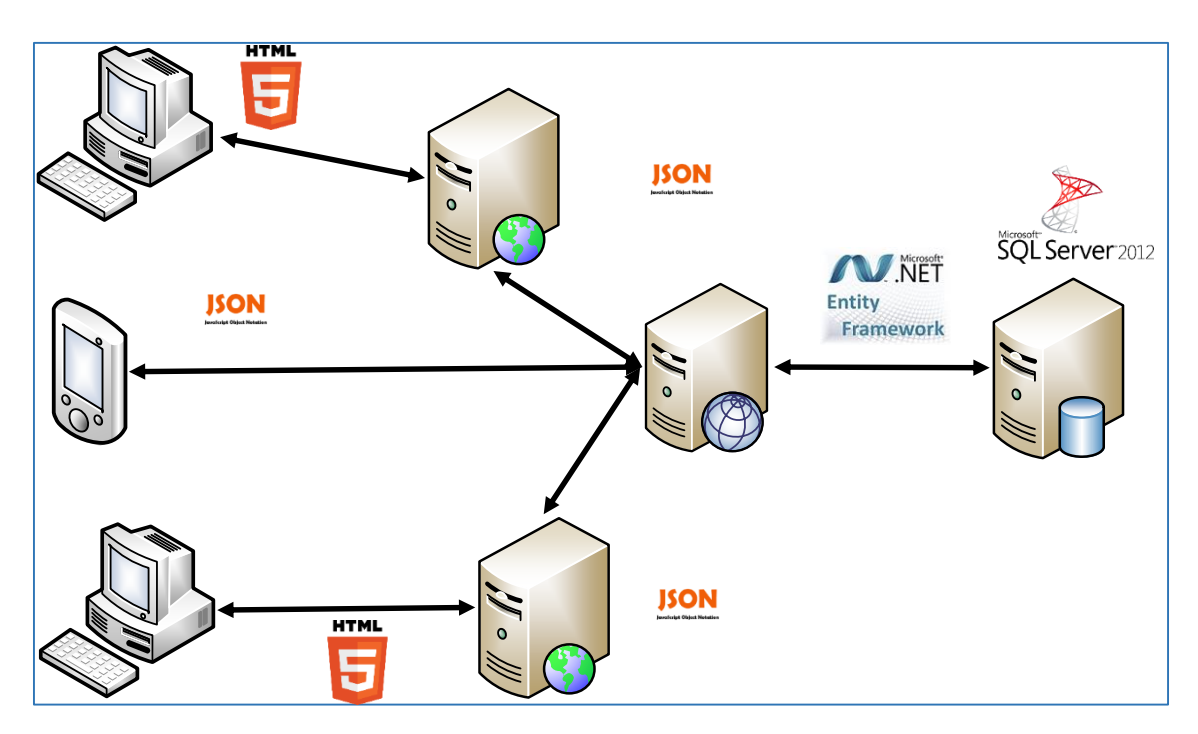

Finalment, la arquitectura original ha estat substituïda per aquesta:

### <span id="page-22-0"></span>6.2. Model de classes

A partir del model UML s'obté el model Entitat-Relació E/R, sobre aquest model entitat-Relació es creen les taules de la Base de Dades. En aquest projecte s'utilitzarà la tecnologia Entity Framework. Una de les particularitats d'aquesta tecnologia és que a partir de les taules, vistes i procediments emmagatzemats de la bases de dades pot obtenir el model conceptual de les classes de l'aplicació.

El diagrama de classes és mostra a continuació:

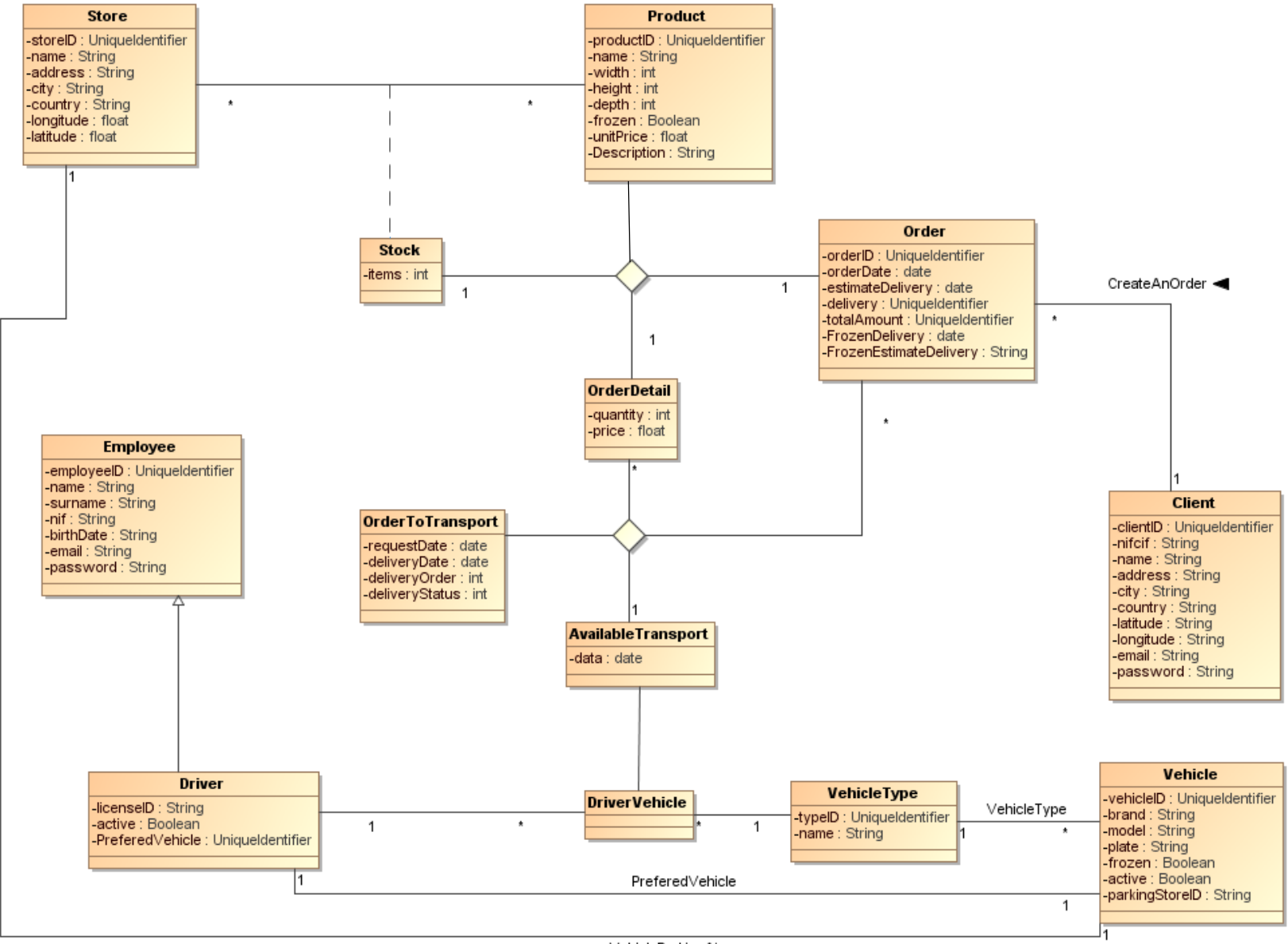

VehicleParkingAt

#### **6.2.1 Justificació del disseny E/R**

Hi ha una entitat anomenada Store que correspon als magatzems. També hi ha una entitat anomenada Producte (Product). A cada magatzem pot haver-hi zero o més productes i tots els productes poden estar a zero o més magatzems. De la relació ternària s'emmagatzema el número total d'elements que hi ha de cada producte.

Hi ha una entitat anomenada Client que pot realitzar comandes(Orders), per fer aquestes comandes cal consultar l'estoc disponible a cada magatzem. En aquesta entitat hi haurà tants registres de cada producte com els magatzems en el que estigui disponible, encara que serà transparent per al client ja que quan consulti l'estoc només veurà un producte amb la suma de l'estoc de tots els magatzems.

També hi ha una entitat Empleat (Employee) que correspon als empleats que disposa l'empresa. Hi ha una altre entitat Conductor(Driver) que és una especialització d'empleats. Per altra banda està l'entitat Vehicle, tots els vehicles corresponen a un Tipus de Vehicle(VehicleType). Cada conductor pot conduir un determinat tipus de vehicles i poden tenir un preferit, que serà el que s'acostumarà a donar a cada conductor en circumstàncies normals.

A partir de la data, el conductor, el tipus de vehicle, els vehicles que pot conduir cada conductor genera cada dia la llista de Vehicles Disponibles (AvailableVehicles) per a realitzar el repartiment.

Finalment, a partir del vehicles disponibles que hi ha cada dia (inclou un conductor) i de tota la lògica necessària per a optimitzar les rutes de transport, es generen totes les rutes amb un ordre que es van introduint a l'entitat Ordre per Transportar (OrderToTransport)

<span id="page-25-0"></span>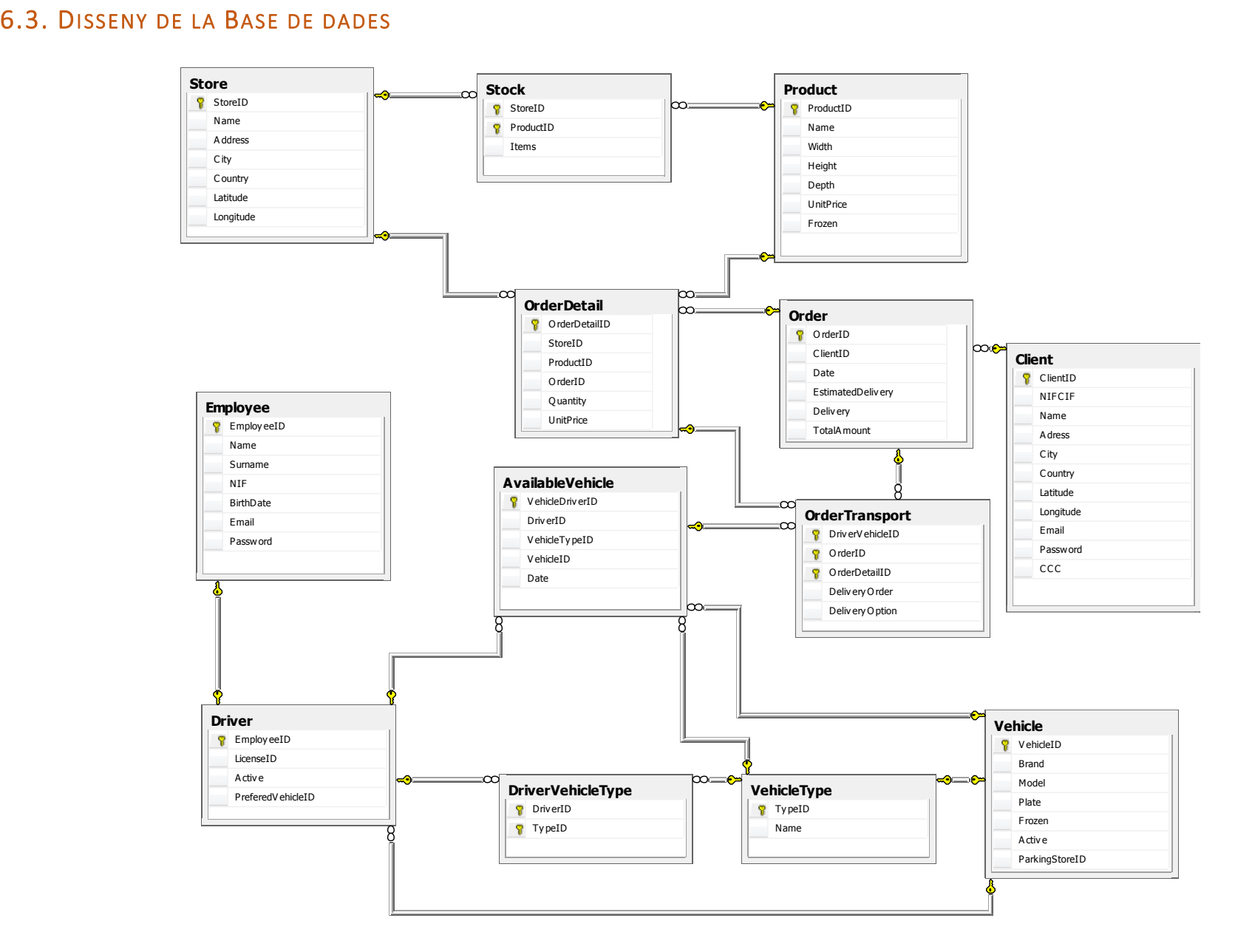

## <span id="page-26-0"></span>6.4. Disseny de la interfície d'usuari

Per a realitzar el disseny de les interfícies d'usuari cal diferenciar la interfície web i la interfície del dispositiu mòbil.

El disseny de la interfície d'usuari web està realitzada amb ASP.NET MVC 4 amb motor Razor. Aquest tipus de fitxer té l'extensió .cshtml, encara que no es veu l'extensió ja que l'enrutament d'adreces i el motor MVC no permet que es vegin.

A continuació es mostra alguna de les pantalles de la interfície Web.

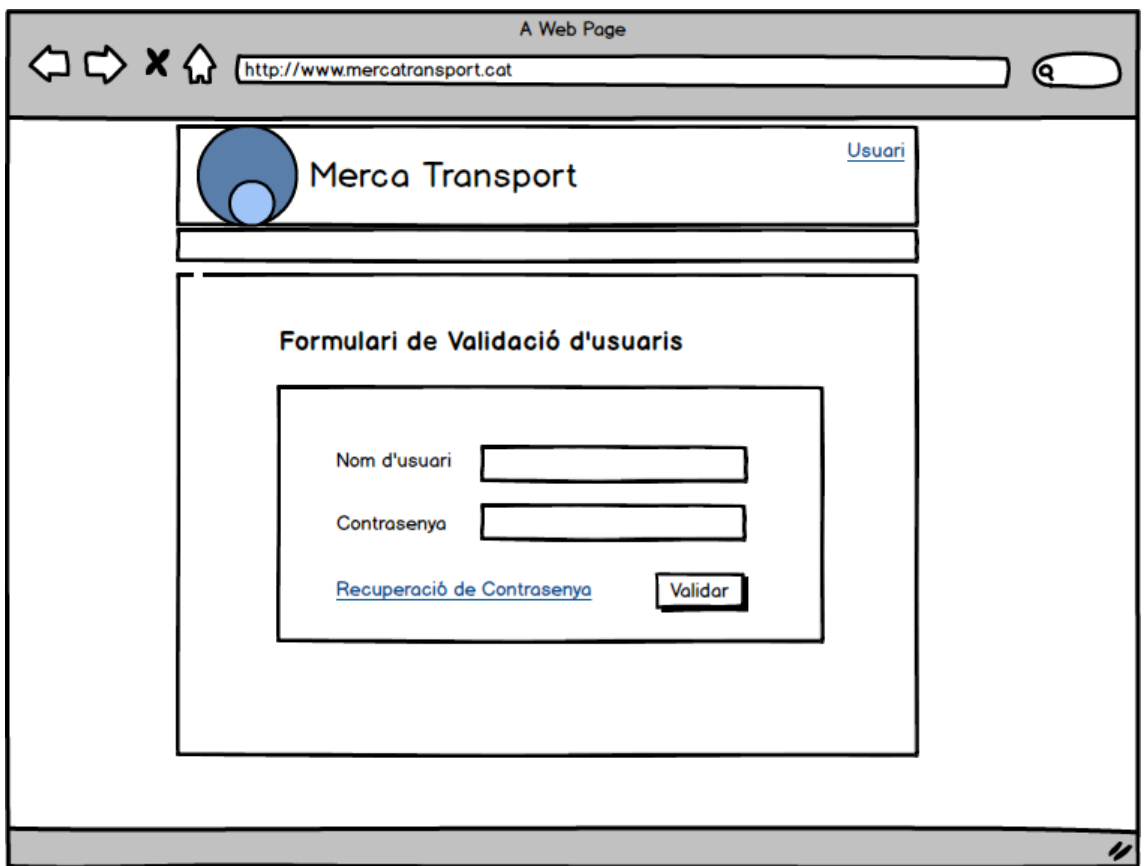

Formulari de Validació.

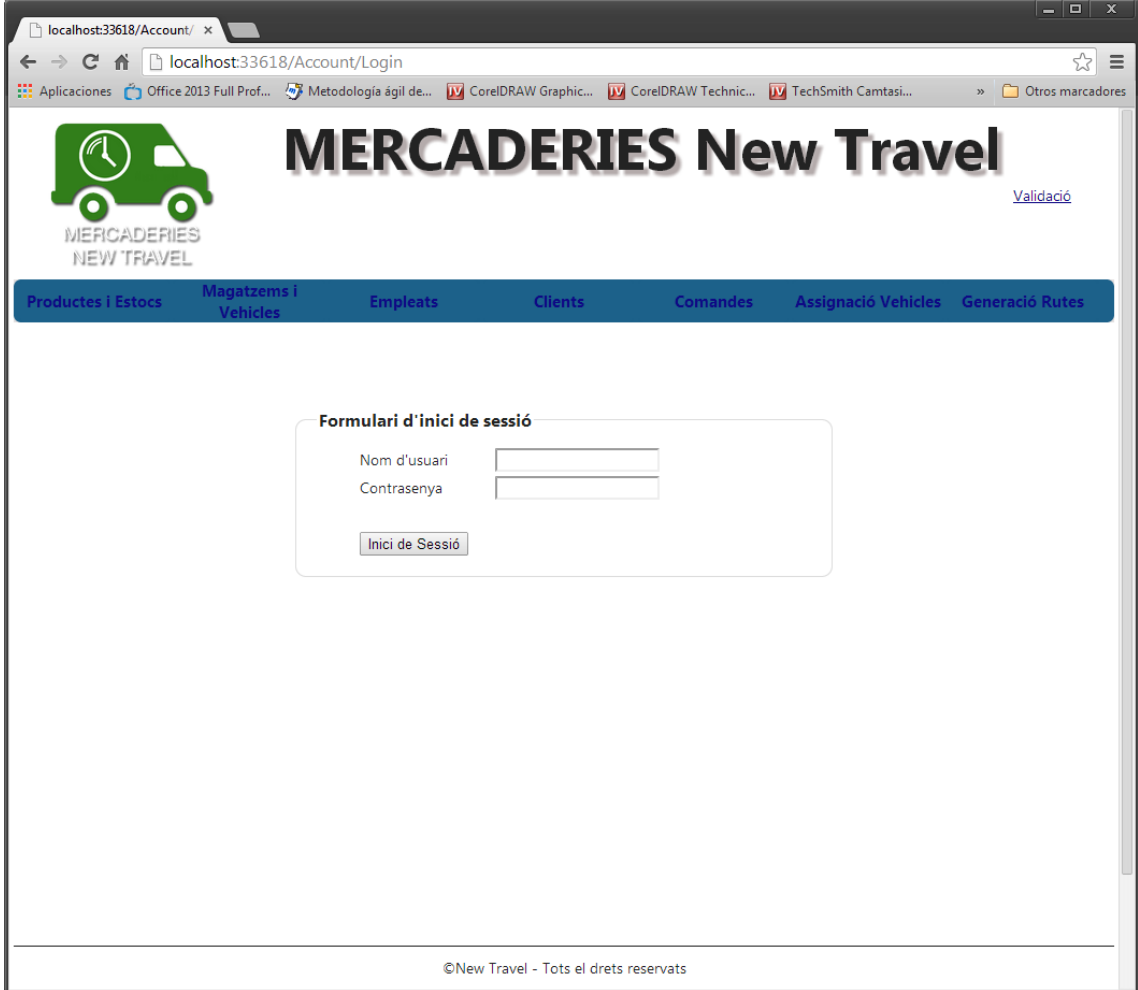

El clients un cop validats poden realitzar diverses accions. Com Crear una comanda

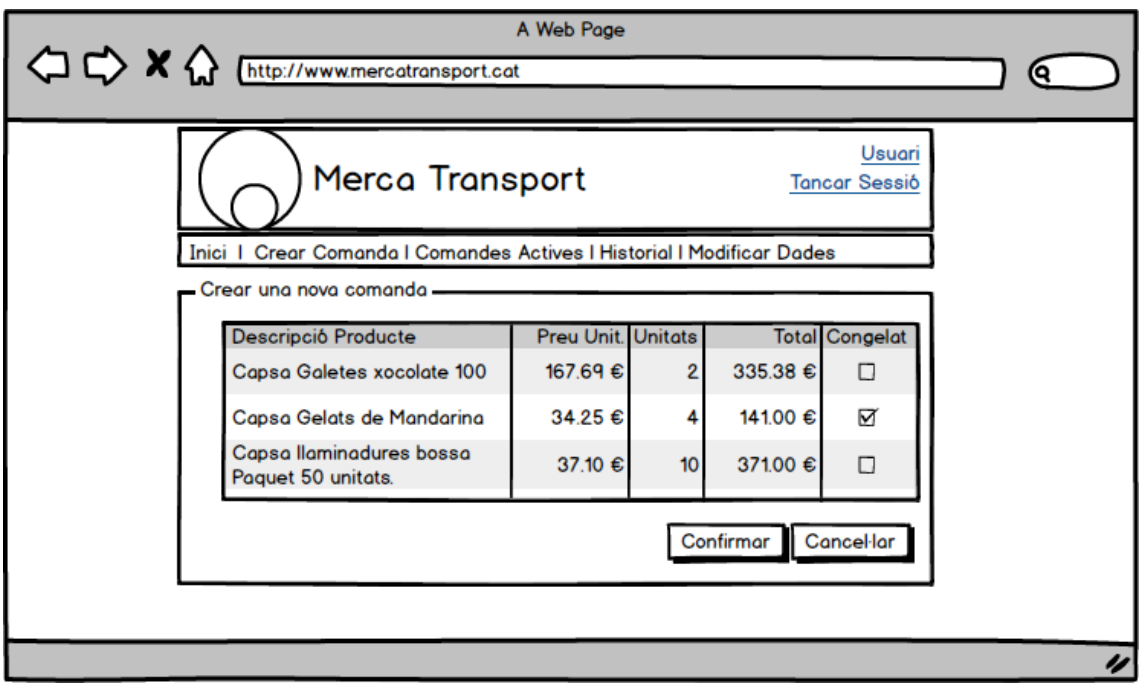

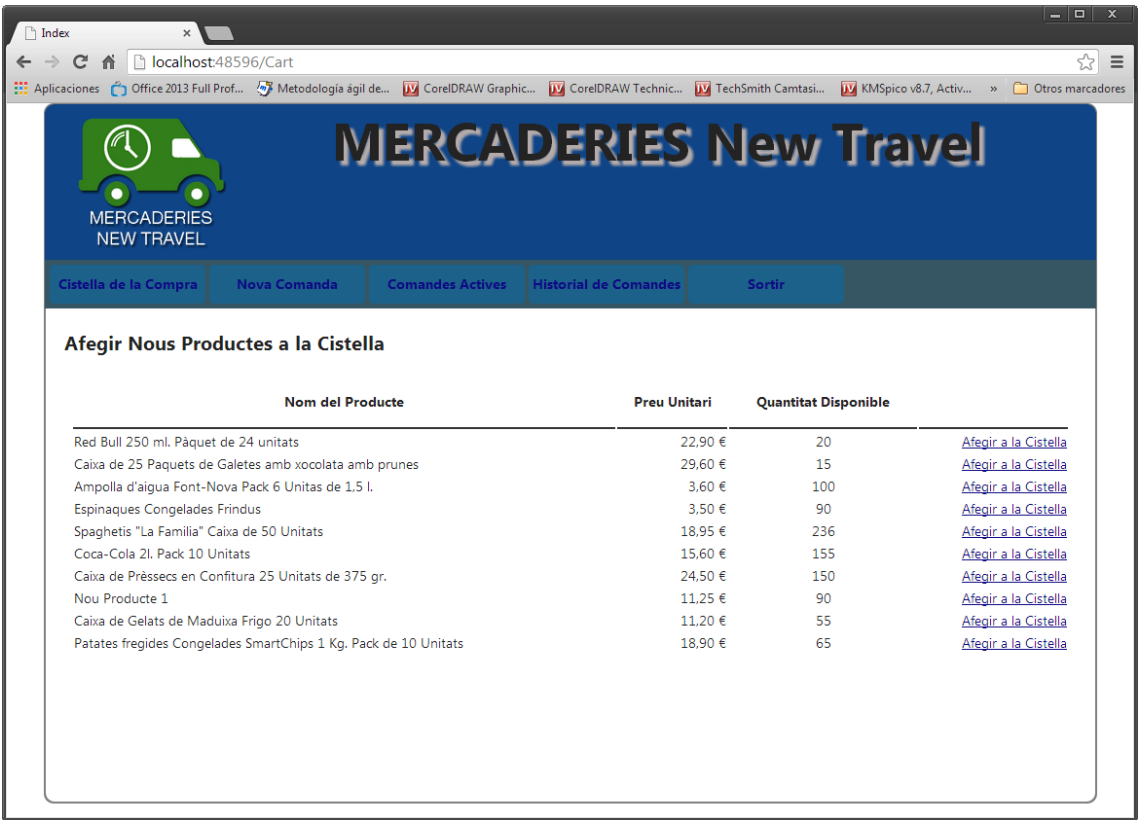

Si per el contrari es valida amb unes credencials d'usuari el menú d'usuari és un altre i les accions a realitzar també.

A continuació es veu la pantalla de creació d'usuaris

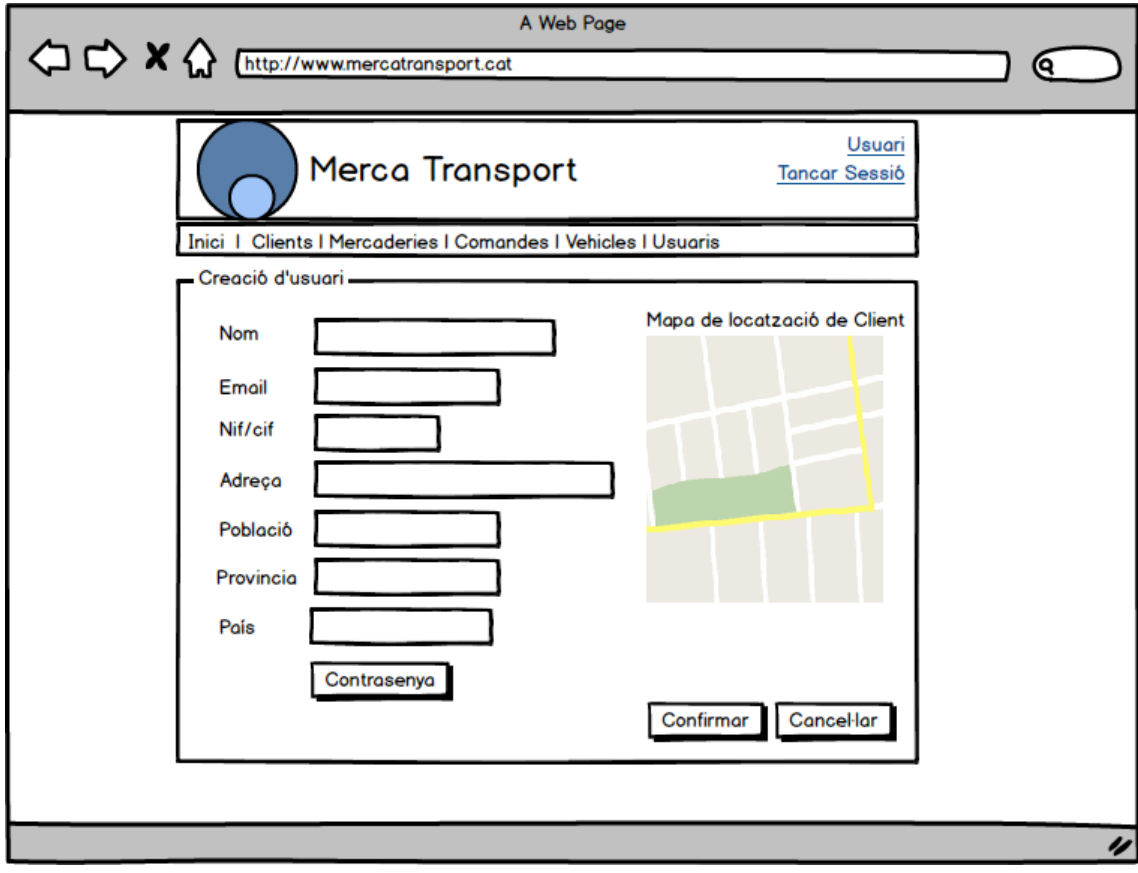

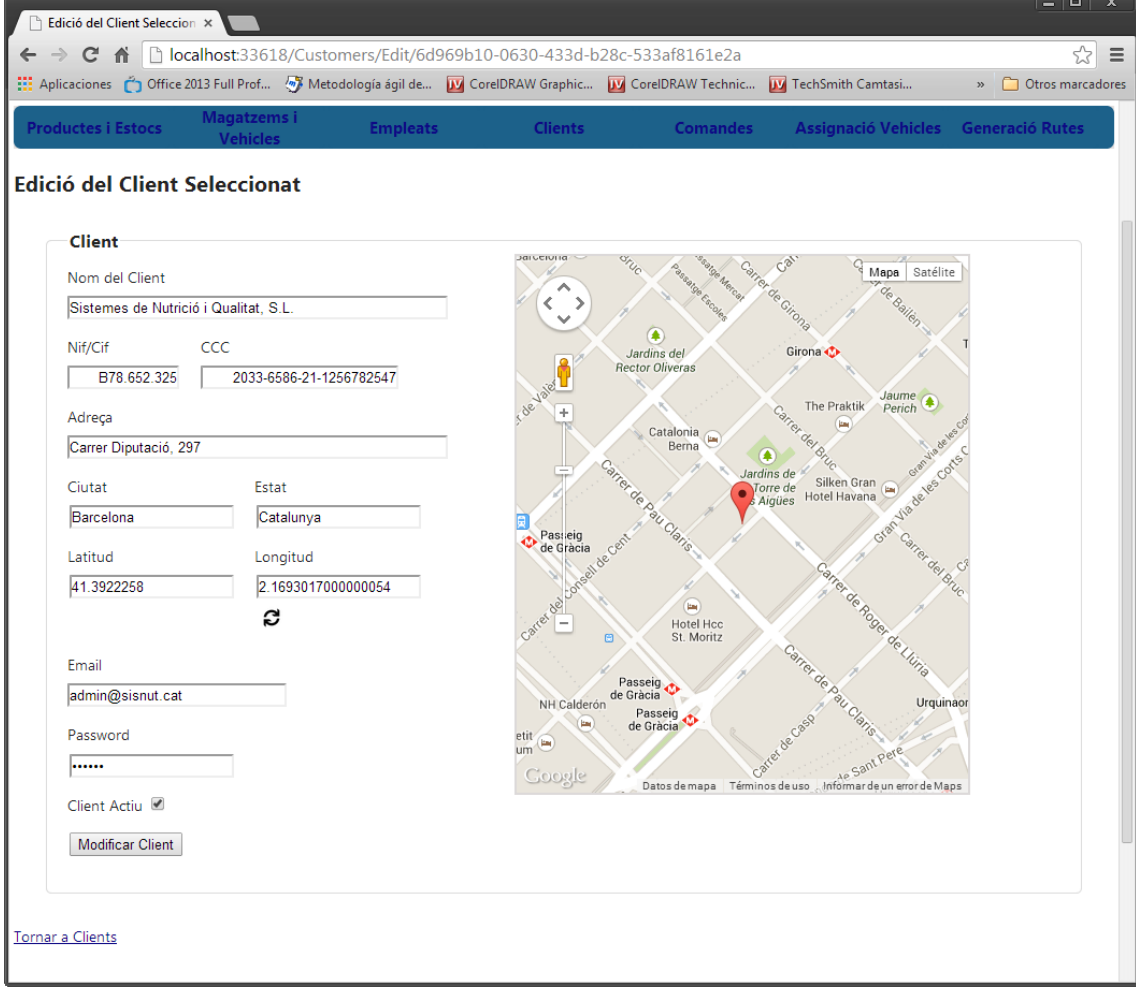

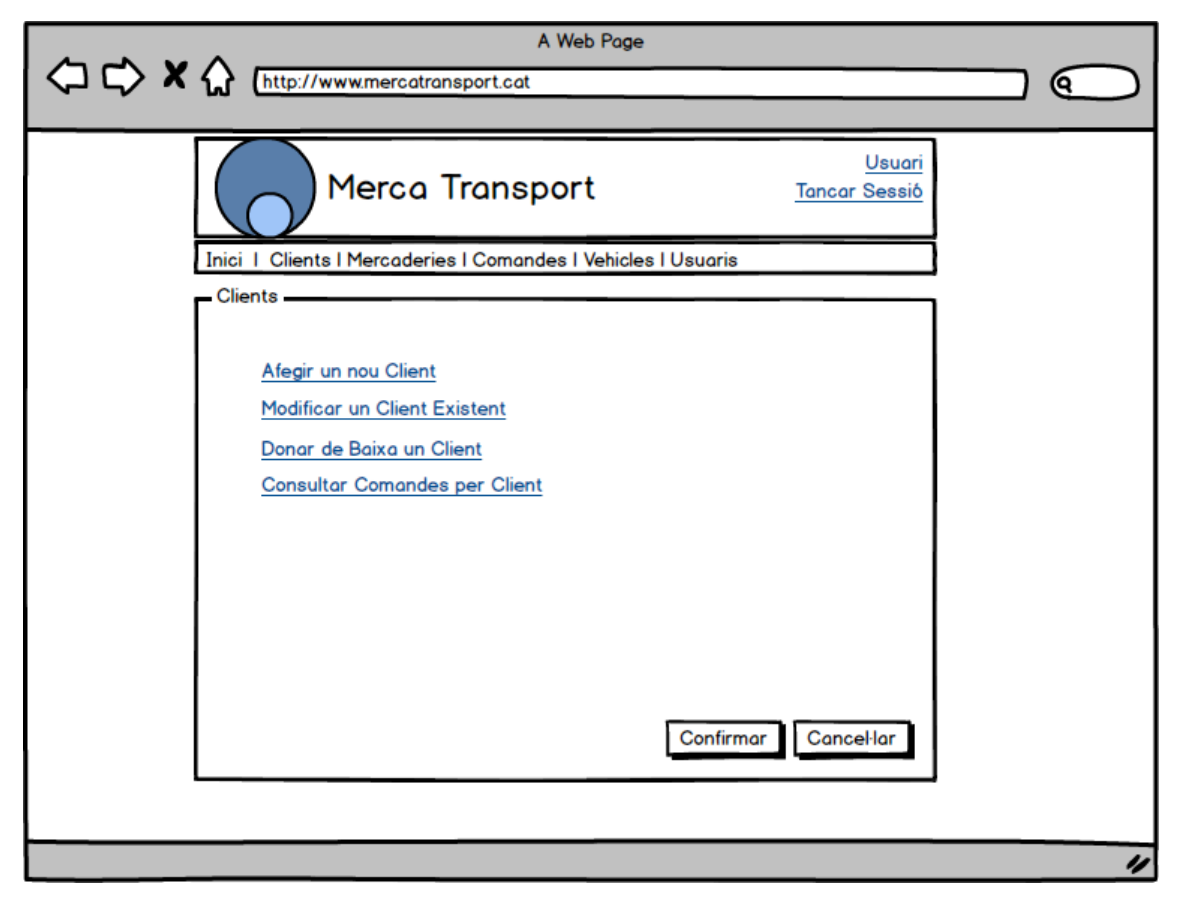

*Creació de clients:*

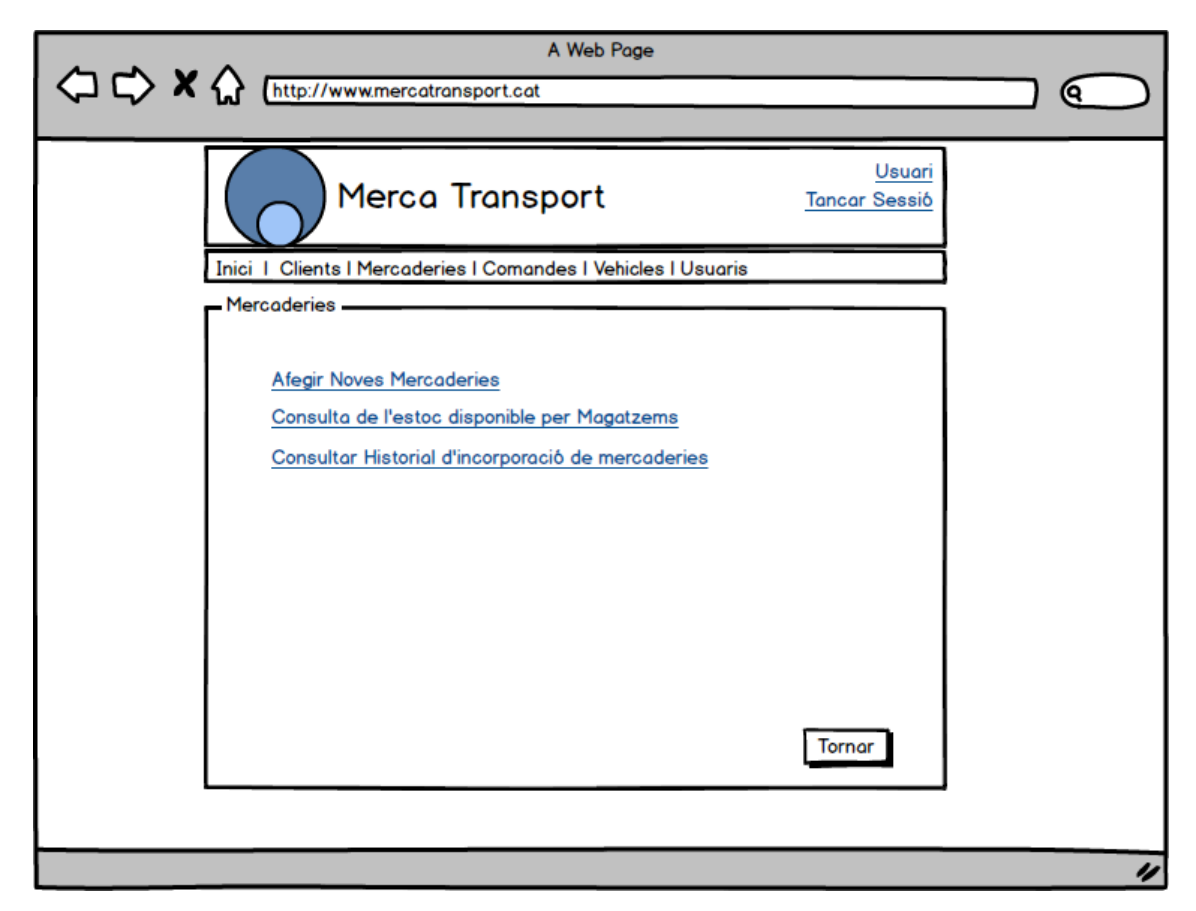

*Menú de Mercaderies.*

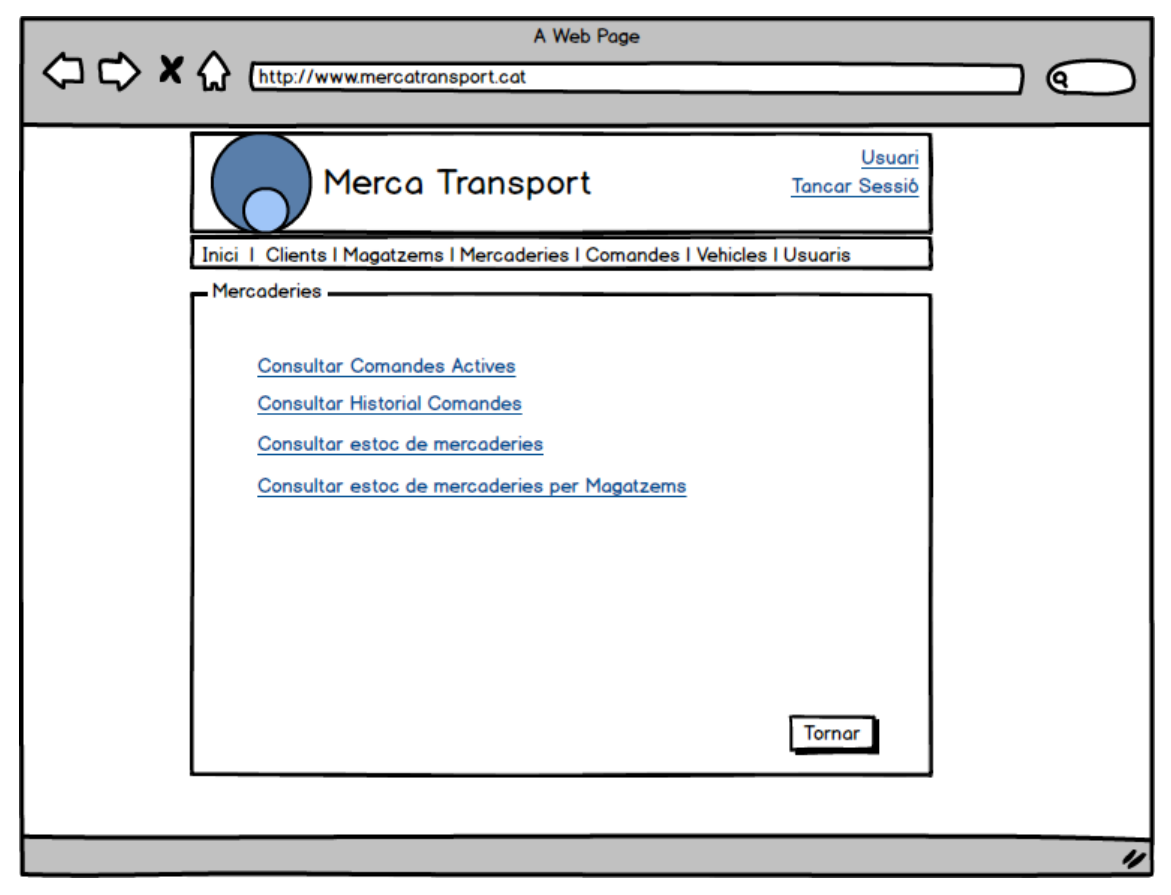

*Pantalla del Menú de Comandes i Mercaderies*

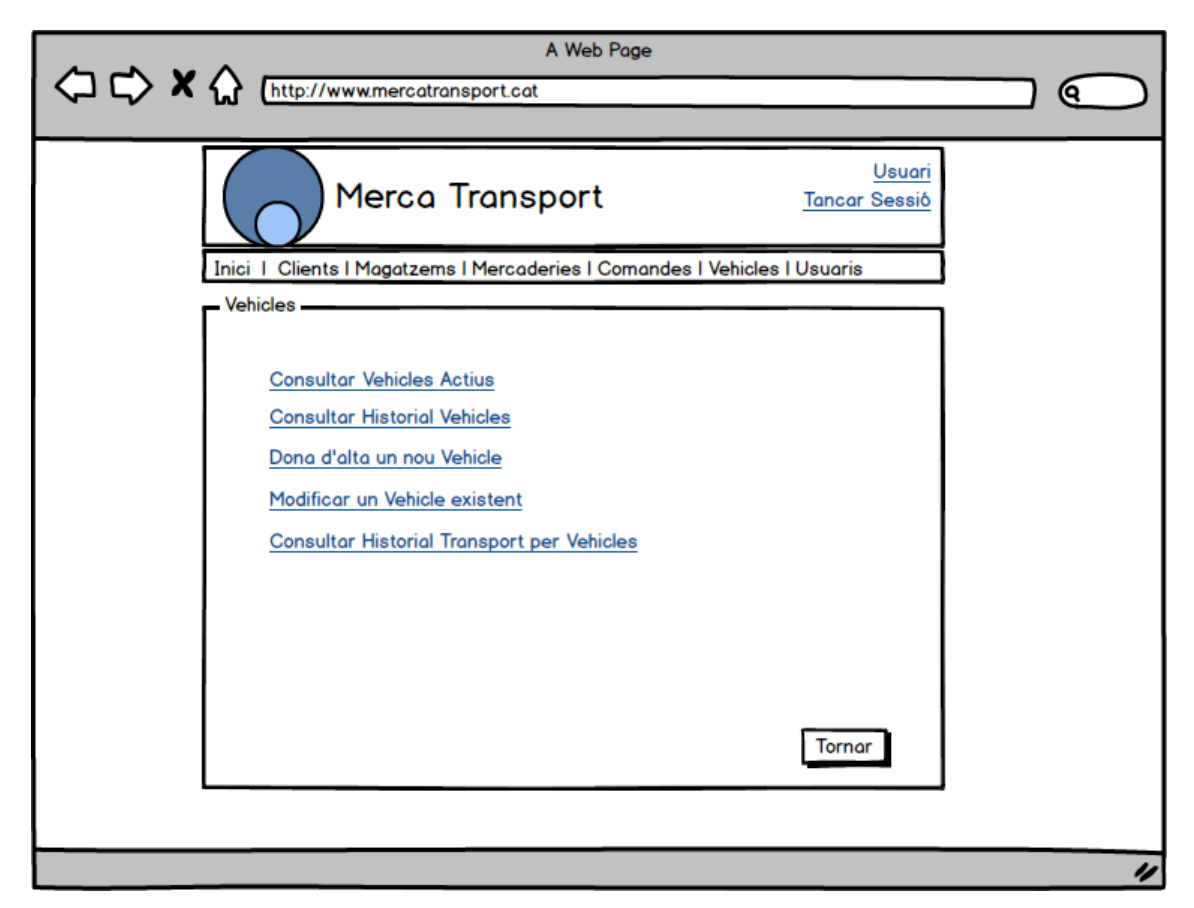

*Pantalla del Menú de Vehicles*

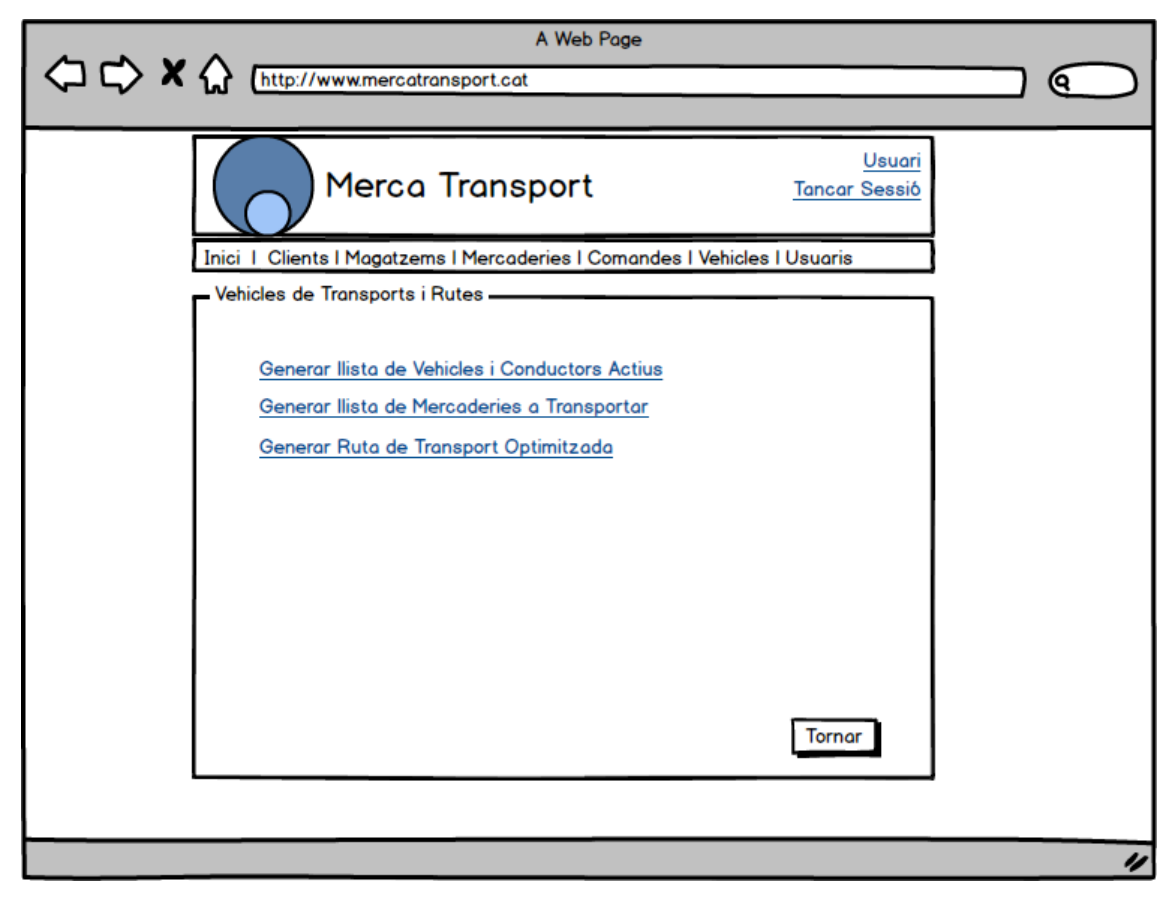

*Pantalla del Menú de càlcul de Rutes*

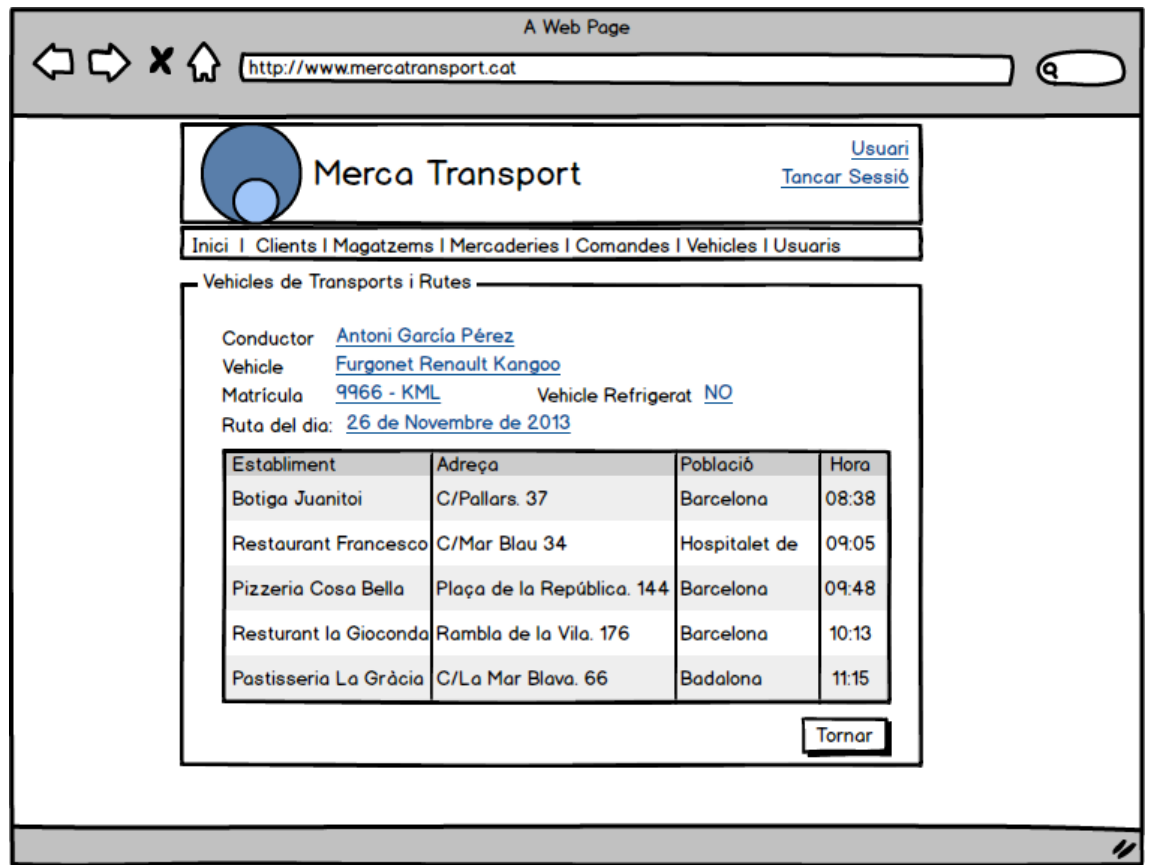

*Pantalla per al càlcul optimitzat de rutes*

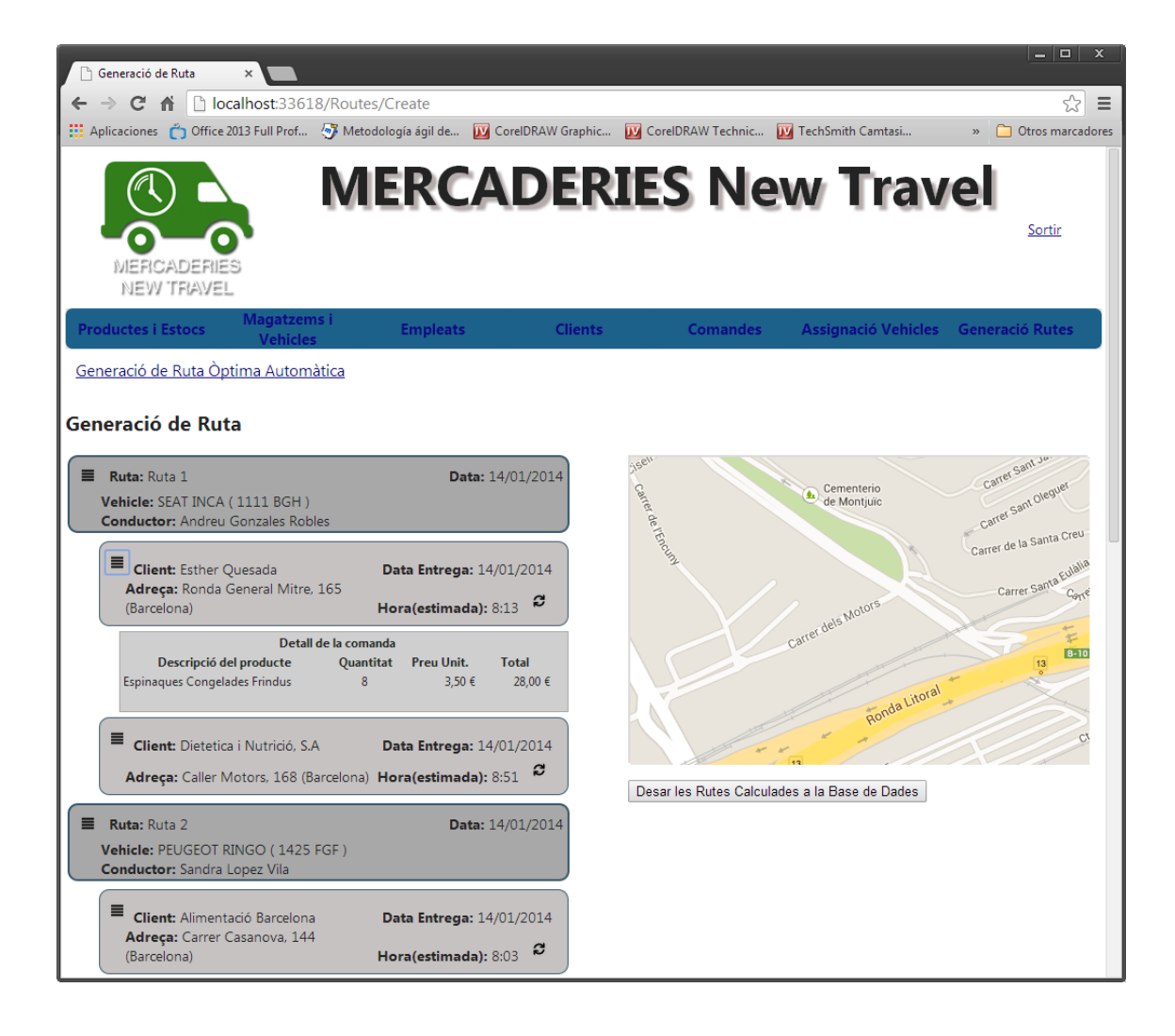

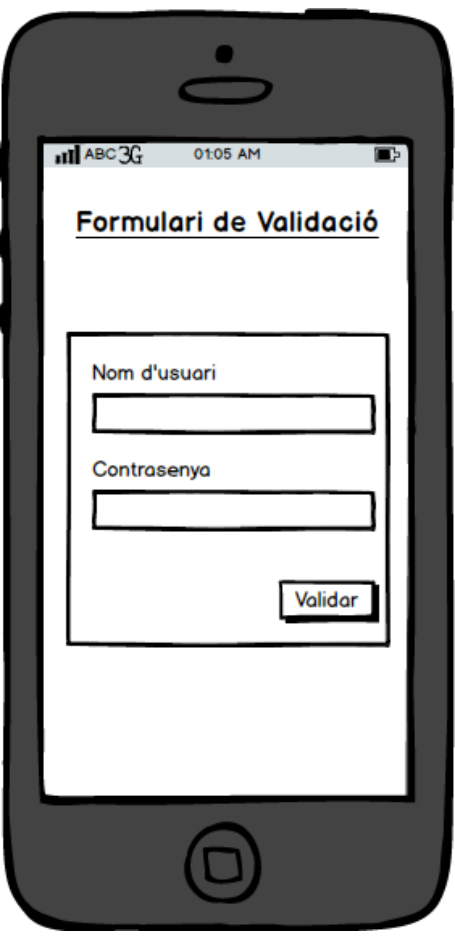

*Pantalla de validació d'usuaris Windows Phone*

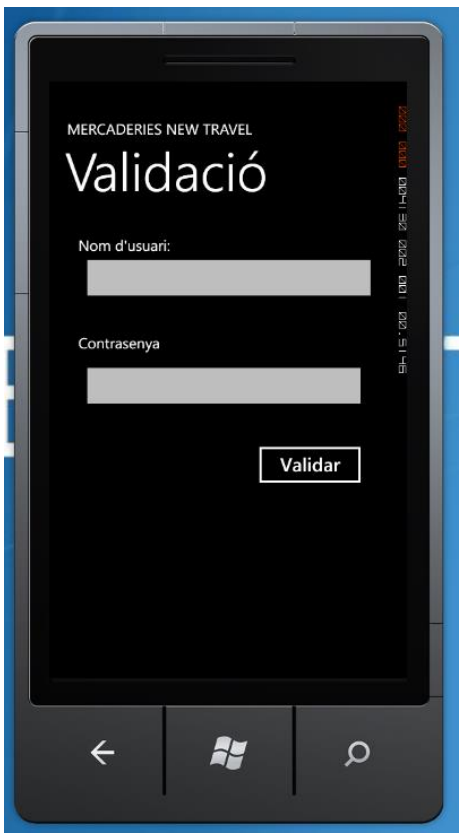

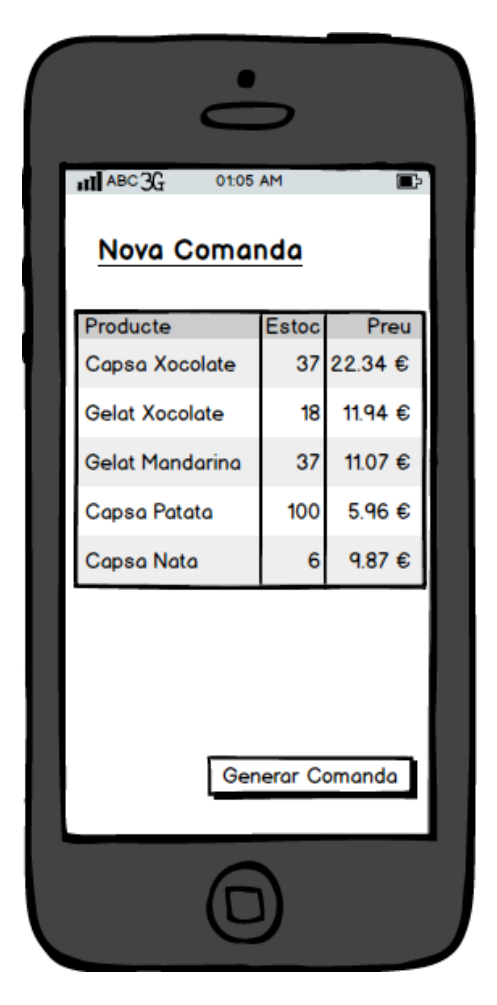

*Pantalla de realització d'una comanda*

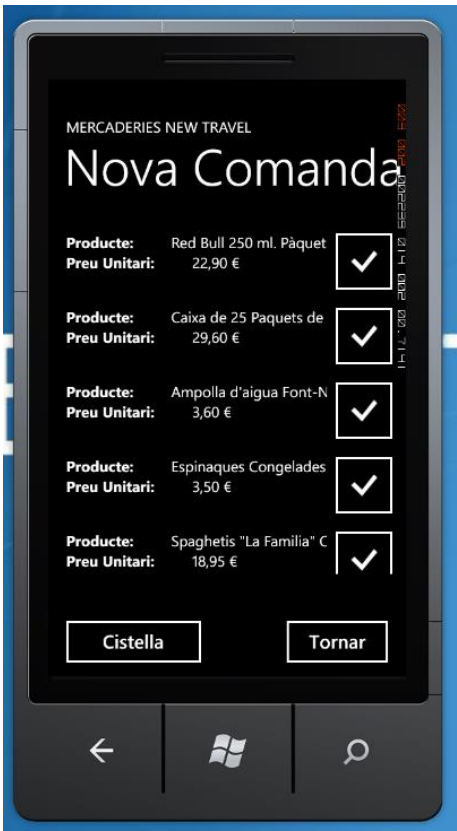

ř.

## <span id="page-36-0"></span>7. Avaluació

#### <span id="page-36-1"></span>7.1 OBJECTIUS ACONSEGUITS .

- En aquest projecte s'han efectuat les següents fases que havíem indicat prèviament:
- Planificació
- Anàlisi funcional
- **Disseny**
- Implementació
- Documentació

La versió actual del projecte és pot considerar com la versió inicial. Penso que abans de posar-ho en un entorn de producció s'haurien de fer una sèrie de proves addicionals sobretot d'integració però principalment acompleix al 100% els objectius.

Manteniment (que inclou l'alta, modificació i desactivació) d'empleats, clients, productes, estocs, magatzems, vehicles, categories de vehicles).

#### <span id="page-36-2"></span>7.2. AVALUACIÓ DE COSTOS

Els costos d'aquest projecte no es poden avaluar d'una forma objectiva i quantificables. Principalment perquè he invertit moltíssim temps en l'aprenentatge de les tecnologies utilitzades. Com mai no havia treballat amb MVC, Web API, Json, Windows Phone, i tenia un coneixement relatiu de JavaScript i Jquery (no en aquest entorns) la duració de temps s'ha dilatat d'una forma molt considerable. Òbviament si ara hagués de començar de zero la duració seria aproximadament de d'una quarta o una cinquena part, i de ben segur que el producte final seria molt més bo, el motiu és que ara disposo d'una base de coneixement molt més solida.

El número d'hores que jo calculo que he necessitat per a l'elaboració d'aquest projecte és de més 400 hores (no és broma!). Encara que la major part del temps he estat llegint i aprenent les diferents tecnologies.

Si qualifiquem quantitativament aquest número d'hores amb un preu aproxima de 50 € l'hora, que és el preu mitjà per hora treballada, el pressupost seria d'uns 20.000 €. Encara que com dic, l'avaluació no em sembla real.

#### <span id="page-37-0"></span>7.3 TREBALL FUTUR

- La aplicació com a concepte té una base de negoci sòlida, encara que també ten aspectes a millorar. De cara a dotar-la de més funcionalitat i prestacions proposo la realització dels següents projectes com a treballs futurs:
- Ampliar i actualitzar l'algorisme de l'optimitzador de rutes per a utilitzar serveis externs com Google Maps o Bing Maps. Aquest proveïdors (entre d'altres) han de permetre calcular de forma exacta el temps que es triga en realitzar cada trajecte.
- També caldria desenvolupar un projecte Windows phone per als conductors, de tal forma que puguin enviar en temps real la hora en la qual la mercaderia ha estat entregada.
- També seria interessant la possibilitat de desenvolupar un projecte per a dotar valors afegits a l'empresa. En aquest cas es desenvoluparia un projecte que, treballant conjuntament amb un dispositiu GPS, ha de permetre al centre de logística saber en temps real la ubicació exacta del vehicle de transport i saber a temps real qualsevol incidència, per exemple , si s'està desviant de la seva ruta especificada o s'està endarrerint el repartiment respecte a l'horari esperat en el planificador de rutes.

## <span id="page-37-1"></span>8. Conclusions

Per a l'elaboració d'aquesta PAC, i per extensió al disseny del projecte he aplicat els coneixements teòrics i pràctics que he aprés al llarg de la carrera d'Enginyeria Tècnica d'Informàtica de Sistemes i el segon cicle d'Enginyeria Informàtica. Així com els coneixements adquirits i la informació rebuda al llarg de la meva vida professional en la tecnologia .NET de Microsoft.

La realització d'aquest projecte m'ha permès realitzar un projecte des del començament, el que inclou les fases d'anàlisi, disseny i implementació.

El cert és que vaig escollir realitzar aquest projecte perquè era una forma d'aprendre unes tecnologies que desconeixia i tot hi que em sento molt orgullós del que he après i del treball realitzat, el temps per ha suposat la realització del projecte s'ha multiplicat per tres.

Crec que aquest que aquest projecte, després de realitzar-hi unes quantes proves unitàries i d'integració, i d'afegir-li algunes funcionalitats exposades en l'apartat de treballs futurs es podria utilitzar en petites empreses de mercaderies per al desenvolupament de les tasques diàries.

## <span id="page-38-0"></span>**Bibliografia**

- Recursos de l'aula de l'assignatura del Projecte de fi de carrera.
- Apunts UOC Enginyeria del programari.
- Apunts UOC Bases de Dades I i Bases de Dades II.
- Apunts UOC Sistema Gestor de Bases de Dades.
- Apunts UOC Metodologia i Gestió de Projectes Informàtics.
- Apunts UOC Competència Comunicativa per al Professionals de la Informàtica.
- Biblioteca UOC Consulta de memòries, TFC i PFC d'altres alumnes de l'UOC.
- Asp. Net MVC <http://www.asp.net/mvc>
- Asp. Net Web API <http://www.asp.net/web-api>
- Windows Phone <http://dev.windowsphone.com/en-us/>
- Code Project Learn MVC (Model View Controller) step by step in 7 days [http://www.codeproject.com/Articles/207797/Learn-MVC-Model-View-](http://www.codeproject.com/Articles/207797/Learn-MVC-Model-View-Controller-step-by-step-in-7)[Controller-step-by-step-in-7](http://www.codeproject.com/Articles/207797/Learn-MVC-Model-View-Controller-step-by-step-in-7)
- Code Project Introduction to ASP.NET Web API <http://www.codeproject.com/Articles/549152/Introduction-to-ASP-NET-Web-API>
- Windows Phone Tutorial [http://blogs.msdn.com/b/warnov/archive/2011/06/22/tutoriales-de-desarrollo](http://blogs.msdn.com/b/warnov/archive/2011/06/22/tutoriales-de-desarrollo-para-windows-phone-totalmente-en-espa-241-ol-y-gratuitos.aspx)[para-windows-phone-totalmente-en-espa-241-ol-y-gratuitos.aspx](http://blogs.msdn.com/b/warnov/archive/2011/06/22/tutoriales-de-desarrollo-para-windows-phone-totalmente-en-espa-241-ol-y-gratuitos.aspx)